#### Announcements

- Quiz 4 is due **tonight (Monday, October 10) at 8pm**
	- Quiz 5 is due **Thursday, October 13 at 8pm**
- Project Milestone 1 due **Wednesday, October 12 at 8pm**
	- Teams should already be finalized!
	- If anyone is not part of a team yet, let me know ASAP
- HW 3 due **Wednesday, October 19**
	- Please start early!

# Lecture 11: Neural Networks (Part 1)

CIS 4190/5190 Fall 2022

# Brief History of Neural Networks

- **1943:** Perceptron model (McCulloch & Pitts)
	- Intended as theoretical model of biological neurons
	- Linear classifiers! (Specialized learning algorithm)
- **1958:** Implementation as Mark I Perceptron (Rosenblatt)
	- Demonstrated capabilities of handwritten letter recognition
- **1969:** Perceptrons cannot learn XOR (Minsky & Papert)
	- Highly controversial (may have helped cause "AI winter")

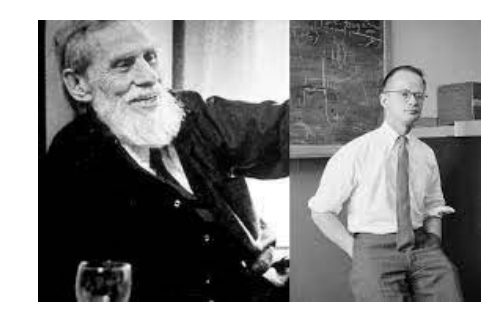

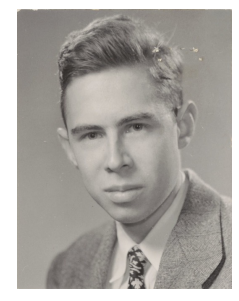

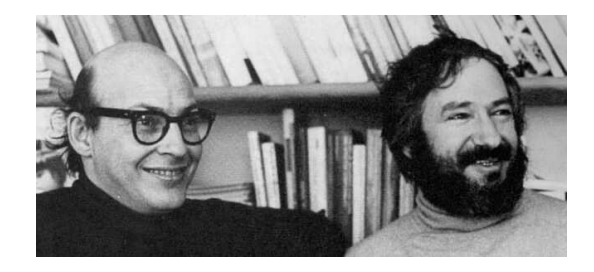

# Brief History of Neural Networks

- **1985:** Representation learning (Rumelhart, Hinton, & Williams)
	- Interpret intermediate computations of neural networks
- **1989:** Convolutional neural networks (Lecun)
	- Convert handcrafted convolutional filters into learnable parameters
- **1995:** Long short-term memory (Hochreiter & Schmidhuber)
	- Refinement of neural networks designed to predict sequences
	- Complex design demonstrates flexibility of neural networks

# Brief History of Neural Networks

- **1998:** Convolutional neural networks for MNIST (Lecun)
	- Human-level performance on handwritten digit recognition
- **2012:** ImageNet breakthrough (Krizhevsky, Sutskever, & Hinton) • Reduced error on image classification by 50%
- **2017:** Transformer architecture (Vaswani et al.)
- **2018:** Turing award (Bengio, Hinton, & Lecun)

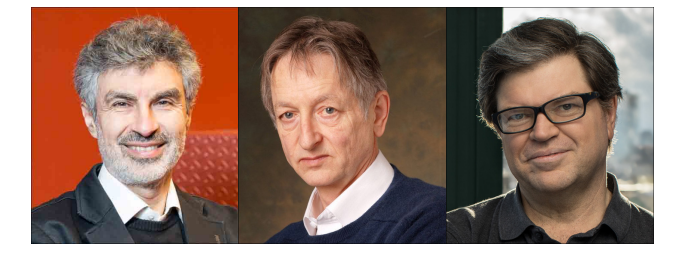

• **To be continued?**

# What Changed?

- **More compute:** GPUs
- **More data:** ImageNet, Wikipedia/Web, etc.
	- New applications
- **Better optimization algorithms:** Mini-batch SGD, acceleration, etc.
- **Accumulate "folk knowledge":** Parameter initialization, etc.
	- Encoded in open source software packages
- **Modern perspective:** "Differentiable programming"
- **Lots of investment from tech companies**

## Agenda

- **Model family**
	- Custom model family rather than a single model family

#### • **Optimization**

• Backpropagation algorithm for computing gradient

• **Feedforward neural network model family (for regression):**

- **Parameters:** Matrix  $W \in \mathbb{R}^{d \times k}$  and vector  $\beta \in \mathbb{R}^k$ 
	- *k* is a hyperparameter called the **number of hidden neurons**
- Here,  $g: \mathbb{R} \to \mathbb{R}$  is a given **activation function** 
	- It is applied componentwise in  $f_{W,\beta}$  (i.e.,  $g$  $\overline{z}_1$  $Z_2$ =  $g(\rm{z}_1$  $g(\rm{z}_2$ )
	- **Example:**  $q(z) = \sigma(z)$  (where  $\sigma$  is the sigmoid function)

• Possible choice of activation function:  $g(z) = \sigma(z)$ 

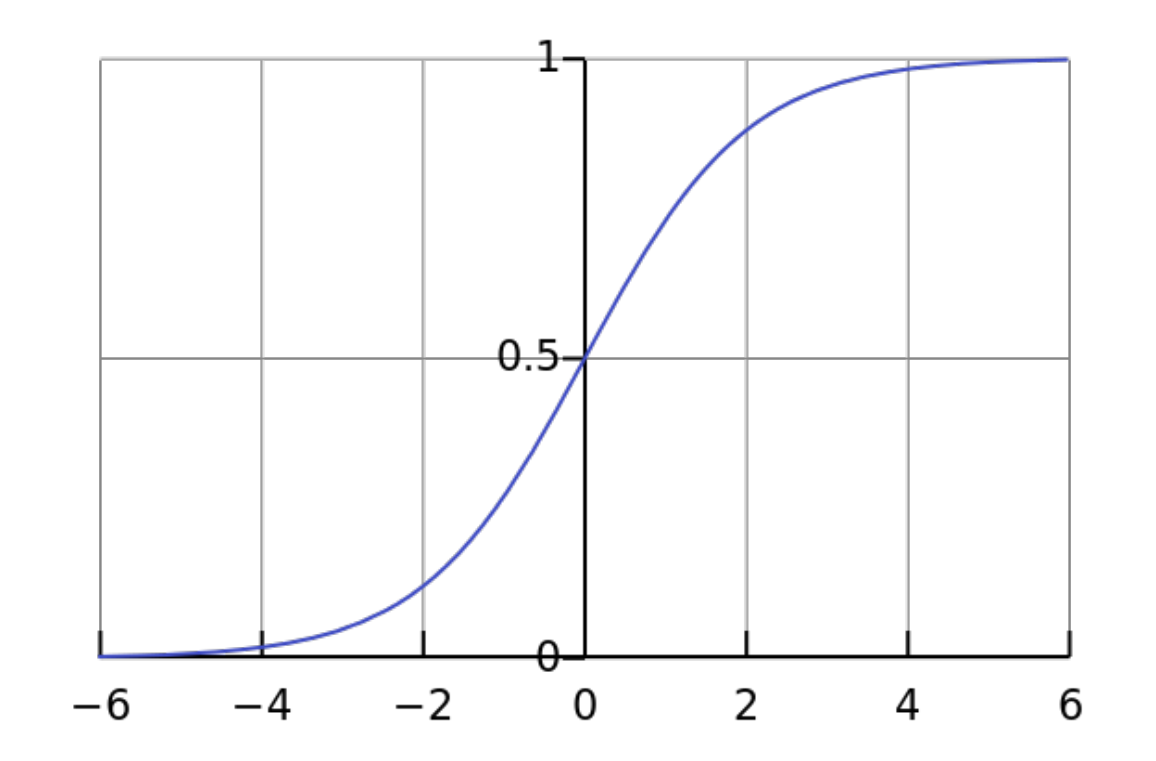

$$
f_{W,\beta}(x) =
$$

$$
f_{W,\beta}(x) = x
$$

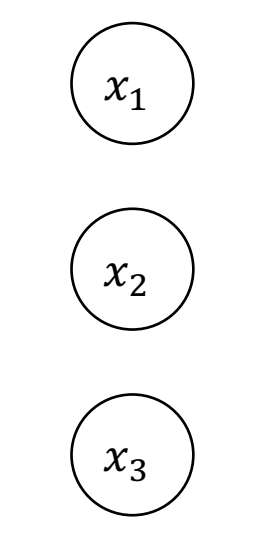

$$
f_{W,\beta}(x) = Wx
$$

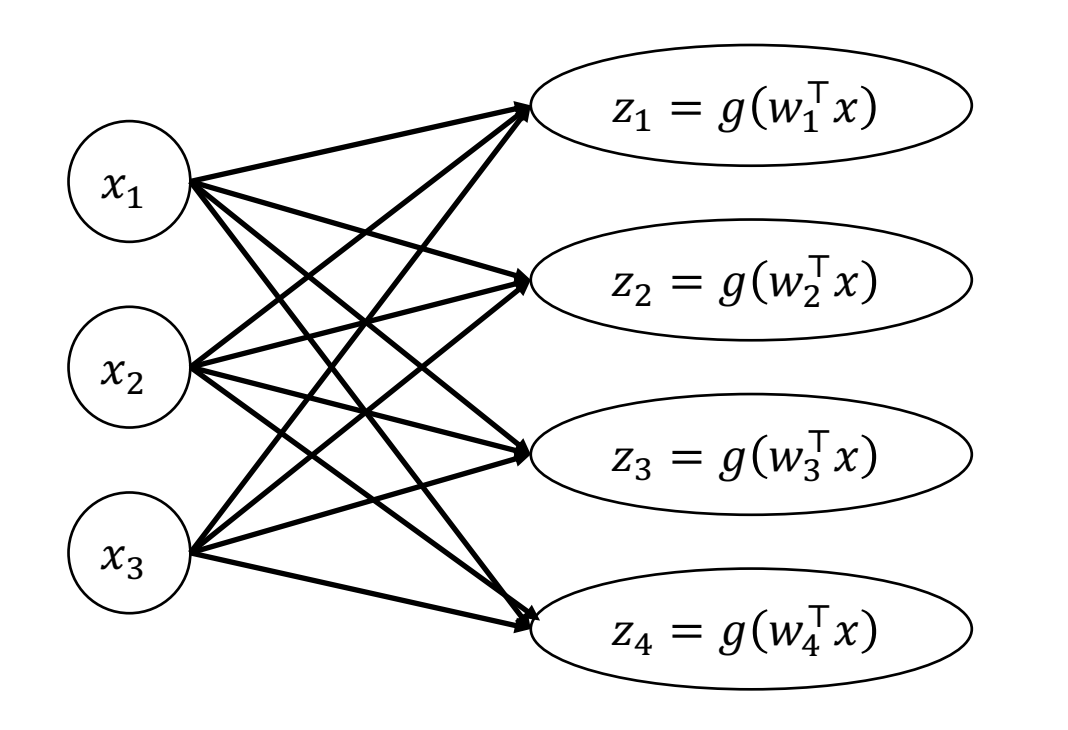

$$
f_{W,\beta}(x) = g(Wx)
$$

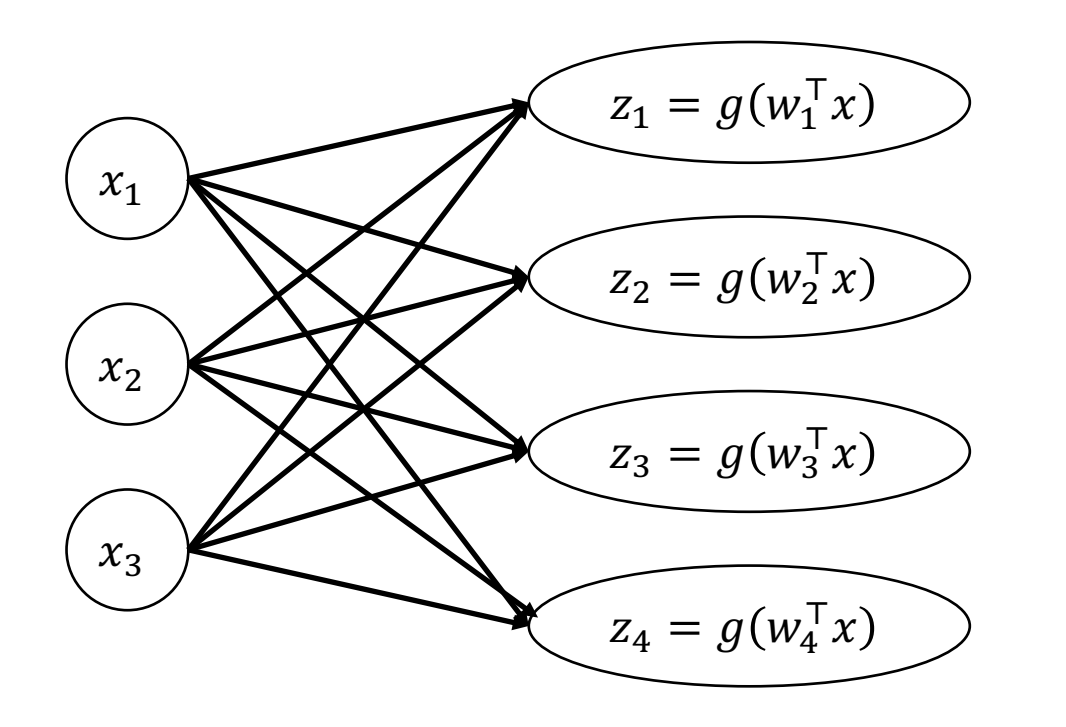

• Feedforward neural network model family (for regression):

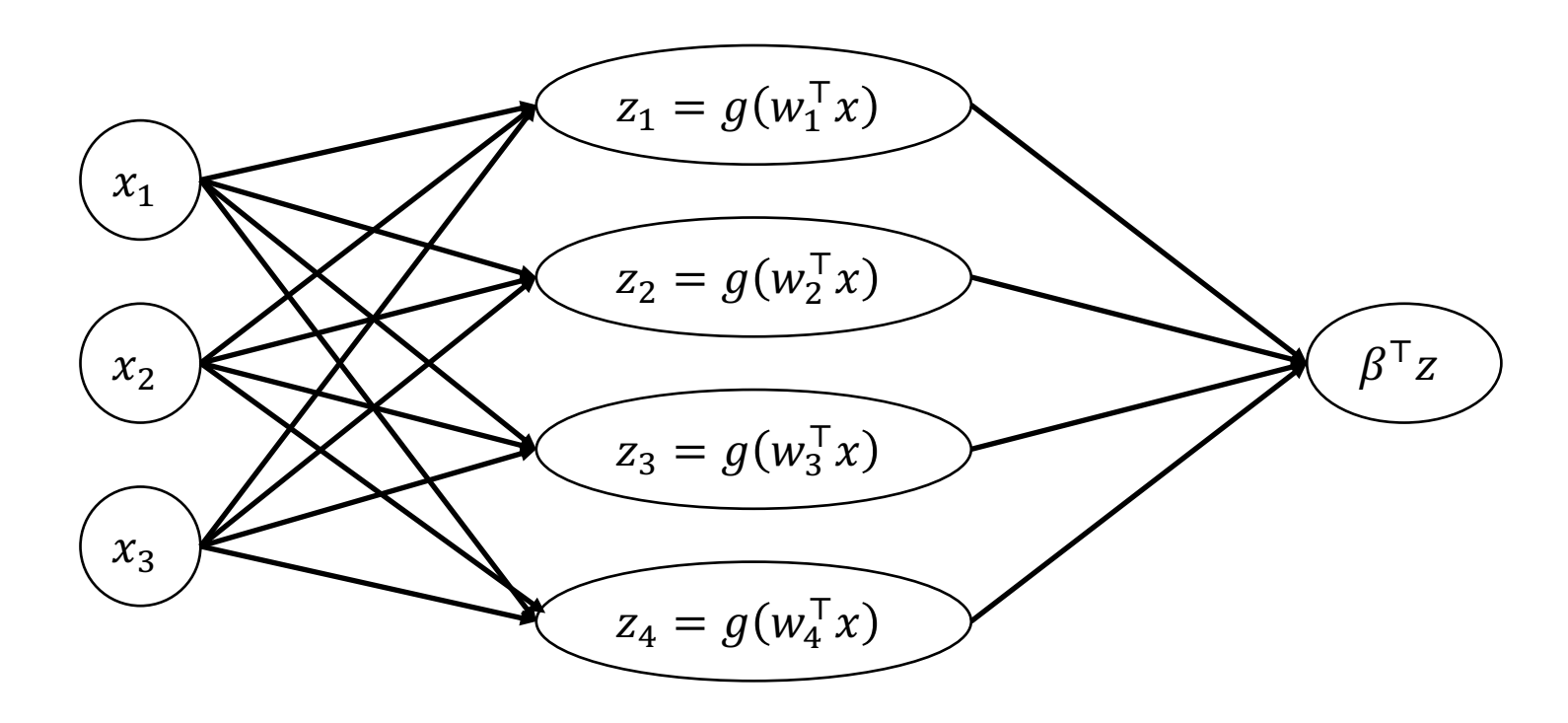

• **Feedforward neural network model family (for regression):**

$$
f_{W,\beta}(x) = \beta^{\top} g(Wx)
$$

• What happens if  $q$  is linear?

• **Feedforward neural network model family (for regression):**

- What happens if  $q$  is linear? Recovers linear functions!
	- Special case of identity:

• **Feedforward neural network model family (for regression):**

- What happens if  $q$  is linear? Recovers linear functions!
	- Special case of identity:

$$
f_{W,\beta}(x) = \beta^{\top} g(Wx)
$$

• **Feedforward neural network model family (for regression):**

- What happens if  $q$  is linear? Recovers linear functions!
	- Special case of identity:

$$
f_{W,\beta}(x) = \beta^{\top} g(Wx) = \beta^{\top} Wx
$$

• **Feedforward neural network model family (for regression):**

- What happens if  $q$  is linear? Recovers linear functions!
	- Special case of identity:

$$
f_{W,\beta}(x) = \beta^{\top} g(Wx) = \beta^{\top} Wx = \tilde{\beta}^{\top} x
$$

• **Feedforward neural network model family (for regression):**

- What happens if  $q$  is linear? Recovers linear functions!
	- Special case of identity:

$$
f_{W,\beta}(x) = \beta^{\top} g(Wx) = \beta^{\top} Wx = \tilde{\beta}^{\top} x
$$

- Using a nonlinearity is important!
	- In general: Linear regression over "features"  $g(Wx)$

• **Recall:** For logistic regression, we choose the likelihood to be

$$
p_{\beta}(Y=1 \mid x) = \frac{1}{1+e^{-\beta^\top x}}
$$

• **Recall:** For logistic regression, we choose the likelihood to be

$$
p_{\beta}(Y=1 \mid x) = \sigma(\beta^{\top} x)
$$

• For binary classification:

$$
p_{W,\beta}(Y=1 \mid x) = \sigma(\beta^{\top}g(Wx))
$$

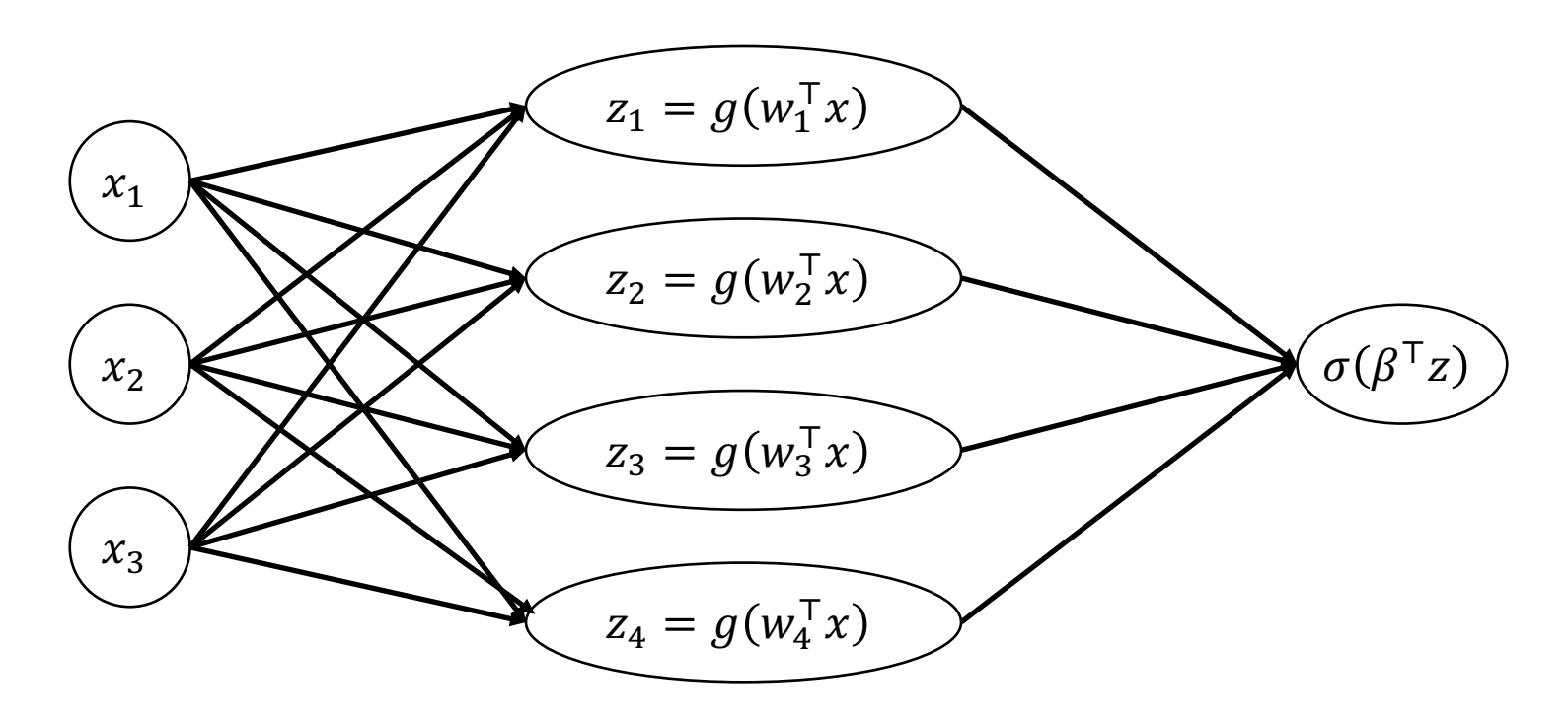

• For multi-class classification:

$$
p_{W,U}(Y = y \mid x) = \text{softmax}\big(Ug(Wx)\big)_y
$$

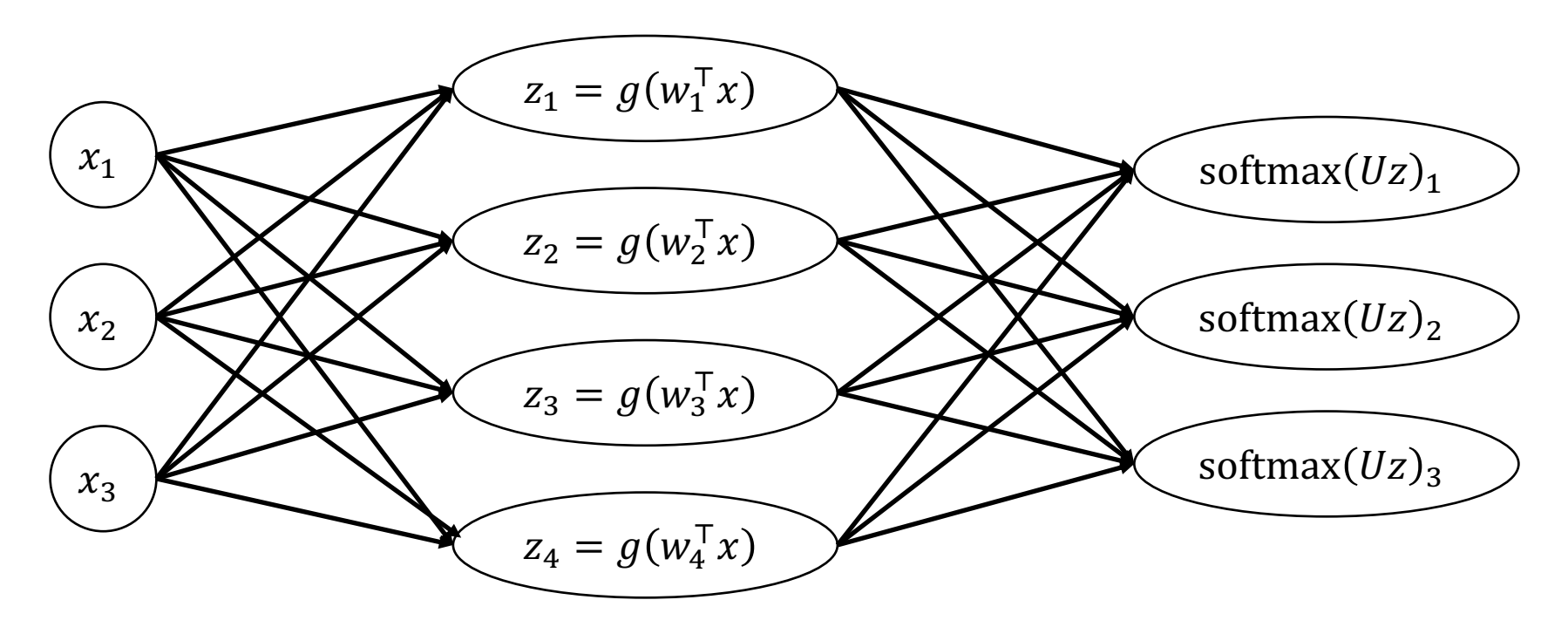

## Historical vs. Modern View

- **Historical view:** Specific model families
	- Feedforward neural networks, convolutional neural networks, etc.
	- Each new model family ("architecture") requires a custom implementation
- **Modern view:** Design model families by composing building blocks
	- Building blocks are "layers"
	- Layers can be **programmatically** composed together (by stacking, concatenating, etc.) to form different model families

#### **Historical View**

• Feedforward neural network model family (for regression):

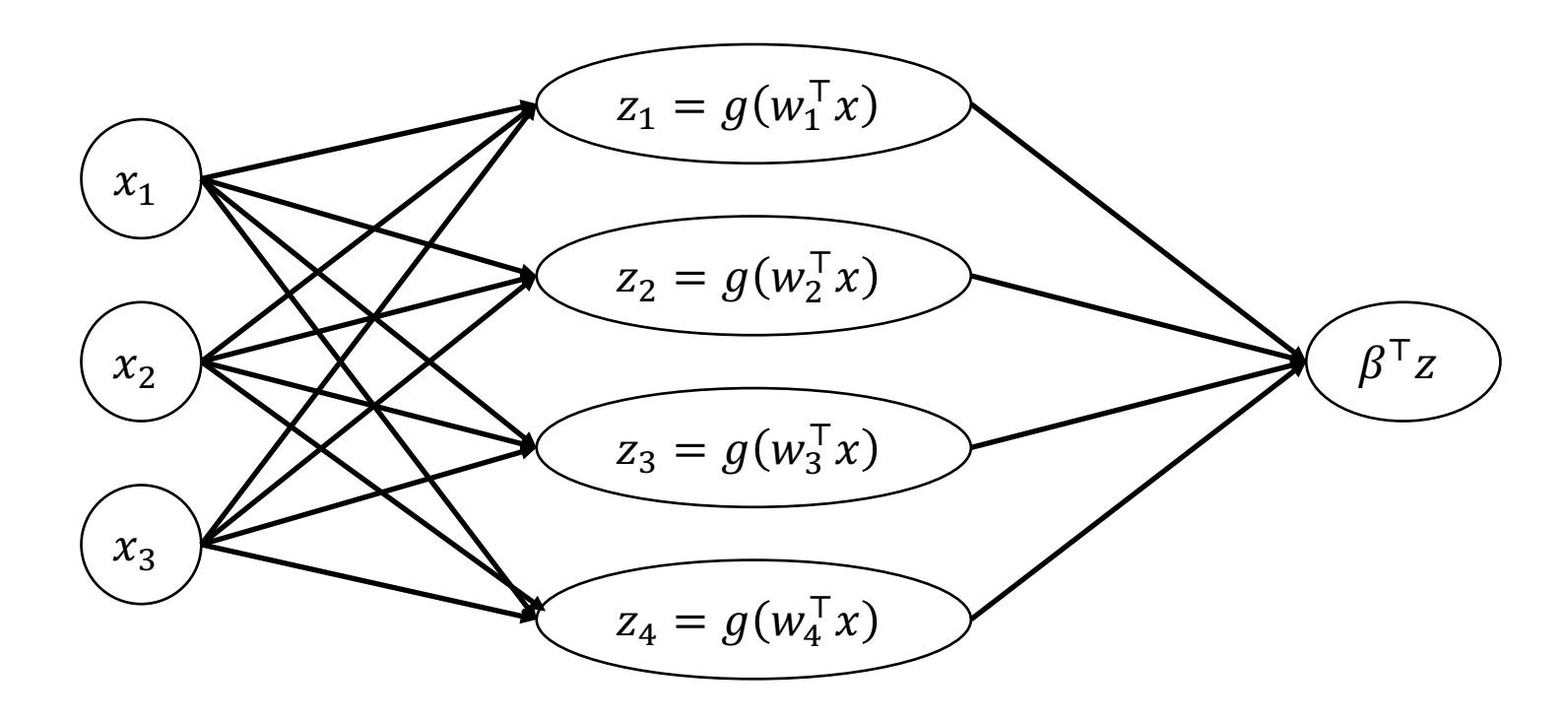

$$
f_{W,\beta}(x) = f_{\beta}\left(g(f_{W}(x))\right) = f_{\beta} \circ g \circ f_{W}(x)
$$
\n
$$
x_{1}
$$
\n
$$
x_{2}
$$
\n
$$
x_{3}
$$
\n
$$
x_{4}
$$
\n
$$
x_{1}
$$
\n
$$
x_{2}
$$
\n
$$
x_{3}
$$
\n
$$
x_{2}
$$
\n
$$
x_{3}
$$
\n
$$
x_{4}
$$
\n
$$
x_{1}
$$
\n
$$
x_{2}
$$
\n
$$
x_{2}
$$
\n
$$
x_{3}
$$
\n
$$
x_{4}
$$
\n
$$
x_{1}
$$
\n
$$
x_{2}
$$
\n
$$
x_{2}
$$
\n
$$
x_{2}
$$
\n
$$
x_{3}
$$
\n
$$
x_{4}
$$
\n
$$
x_{4}
$$
\n
$$
x_{4}
$$
\n
$$
x_{4}
$$
\n
$$
x_{4}
$$
\n
$$
x_{4}
$$
\n
$$
x_{4}
$$
\n
$$
x_{4}
$$
\n
$$
x_{4}
$$
\n
$$
x_{4}
$$
\n
$$
x_{4}
$$
\n
$$
x_{4}
$$
\n
$$
x_{4}
$$
\n
$$
x_{4}
$$
\n
$$
x_{4}
$$
\n
$$
x_{4}
$$
\n
$$
x_{4}
$$
\n
$$
x_{4}
$$
\n
$$
x_{4}
$$
\n
$$
x_{4}
$$
\n
$$
x_{4}
$$
\n
$$
x_{4}
$$
\n
$$
x_{4}
$$
\n
$$
x_{4}
$$
\n
$$
x_{4}
$$
\n
$$
x_{4}
$$
\n
$$
x_{4}
$$
\n
$$
x_{4}
$$
\n
$$
x_{4}
$$
\n
$$
x_{4}
$$
\n
$$
x_{4}
$$
\n
$$
x_{4}
$$
\n
$$
x_{4}
$$
\n
$$
x_{4}
$$
\n
$$
x_{4}
$$
\

- Each layer is a parametric function  $f_{W}$ :  $\mathbb{R}^k \to \mathbb{R}^h$  for some k, h
- Compose sequentially to form model family:

$$
f_W(x) = f_{W_m}\left(\dots\left(f_{W_1}(x)\right)\dots\right)
$$

• We will use the following notation:

$$
f_W = f_{W_m} \circ \cdots \circ f_{W_1}
$$

- Each layer is a parametric function  $f_{W}$ :  $\mathbb{R}^k \to \mathbb{R}^h$  for some k, h
- Can compose layers in other ways, e.g., concatenation:

$$
f_W(x) = f_{W_1}(x) \oplus f_{W_2}(x)
$$

• Here, we have defined

$$
\begin{bmatrix} Z_1 & \cdots & Z_d \end{bmatrix}^\top \bigoplus \begin{bmatrix} Z_1' & \cdots & Z_{d'}' \end{bmatrix}^\top = \begin{bmatrix} Z_1 & \cdots & Z_d & Z_1' & \cdots & Z_{d'}' \end{bmatrix}^\top
$$

$$
f_{W,\beta}(x) = f_{\beta} \circ g \circ f_W(x)
$$

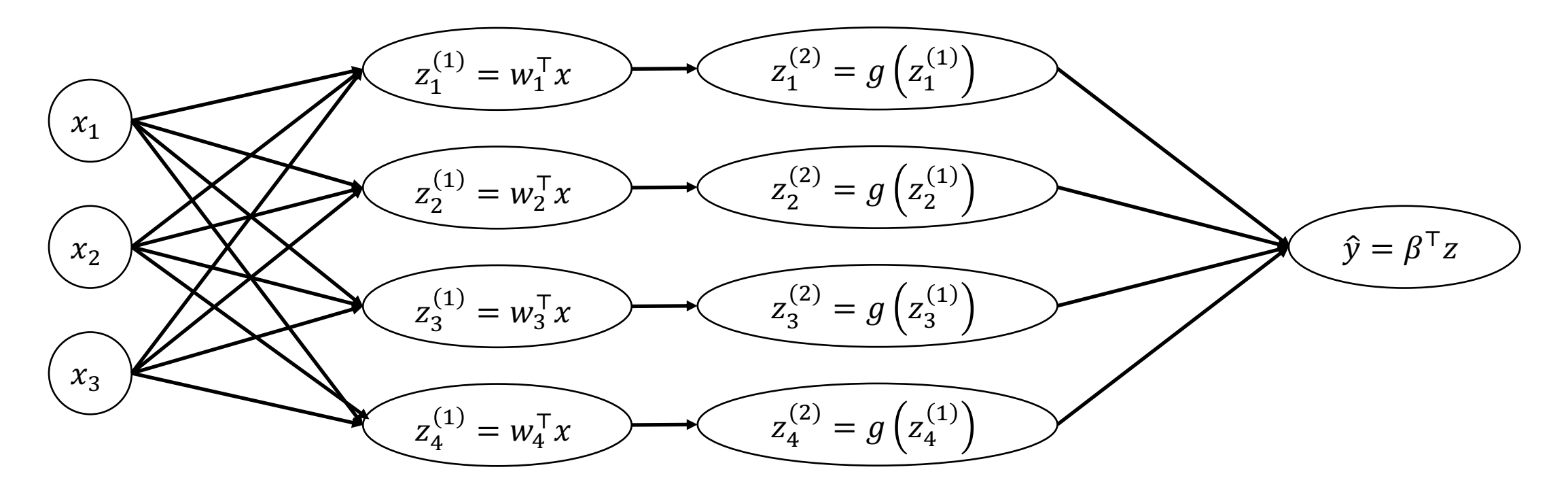

$$
f_{W,\beta}(x) = f_{\beta} \circ g \circ f_W(x)
$$

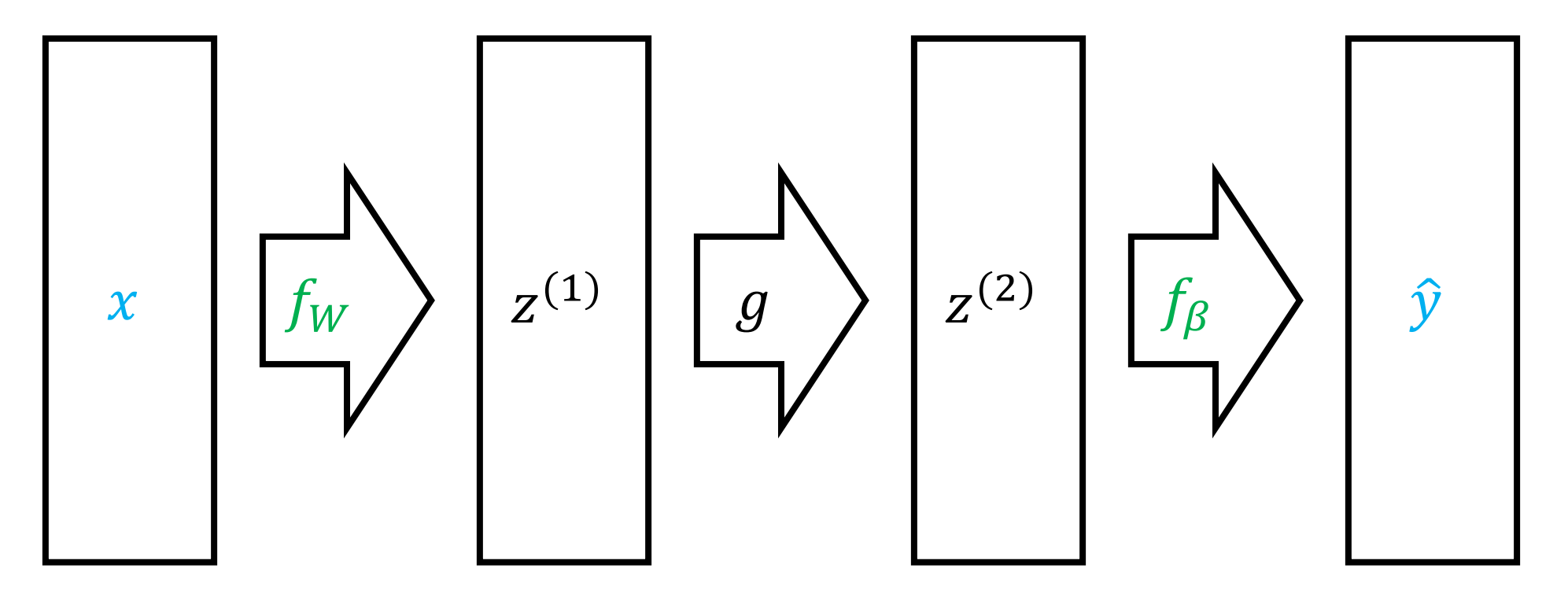

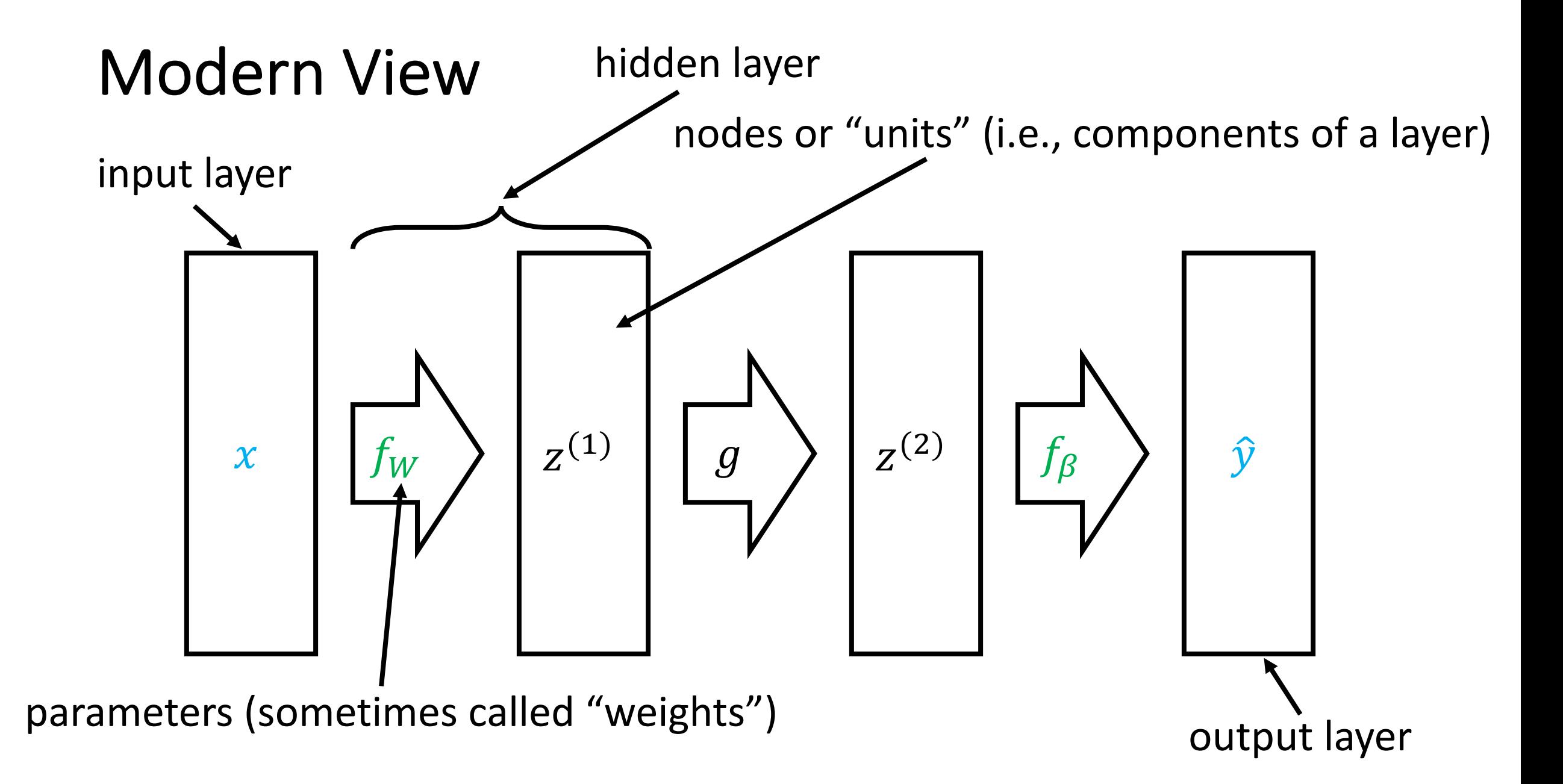

. Neural network with two hidden linear layers:

$$
f_{W_1,W_2,\beta}(x) = f_{\beta} \circ g \circ f_{W_2} \circ g \circ f_{W_1}(x)
$$

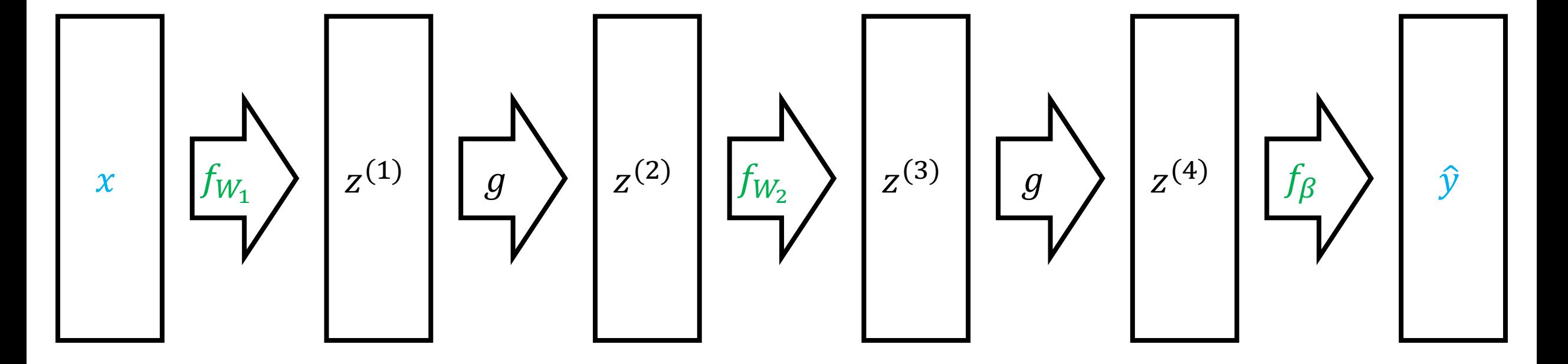

. Neural network with two hidden linear layers:

$$
f_{W_1,W_2,\beta}(x) = f_{\beta}\left(g\left(f_{W_2}\left(g\left(f_{W_1}(x)\right)\right)\right)\right)
$$

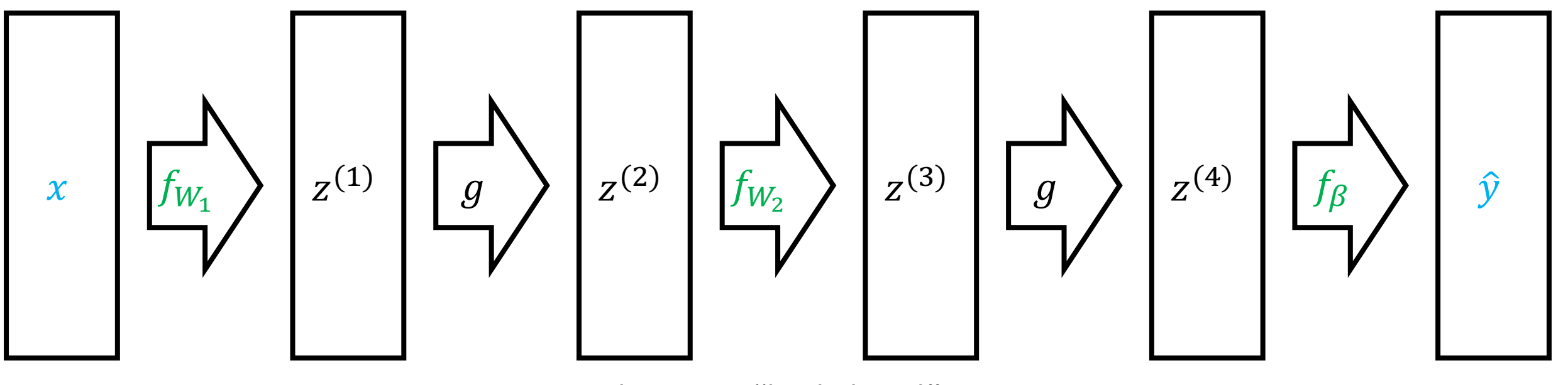

Learn successively more "high-level" representations

# Computing AND

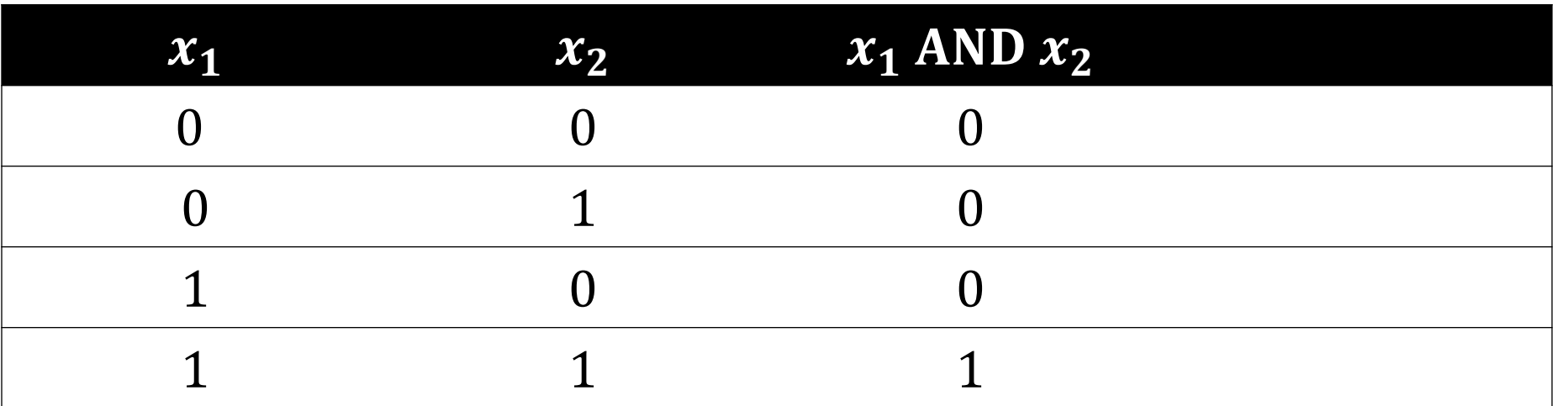

# Computing AND

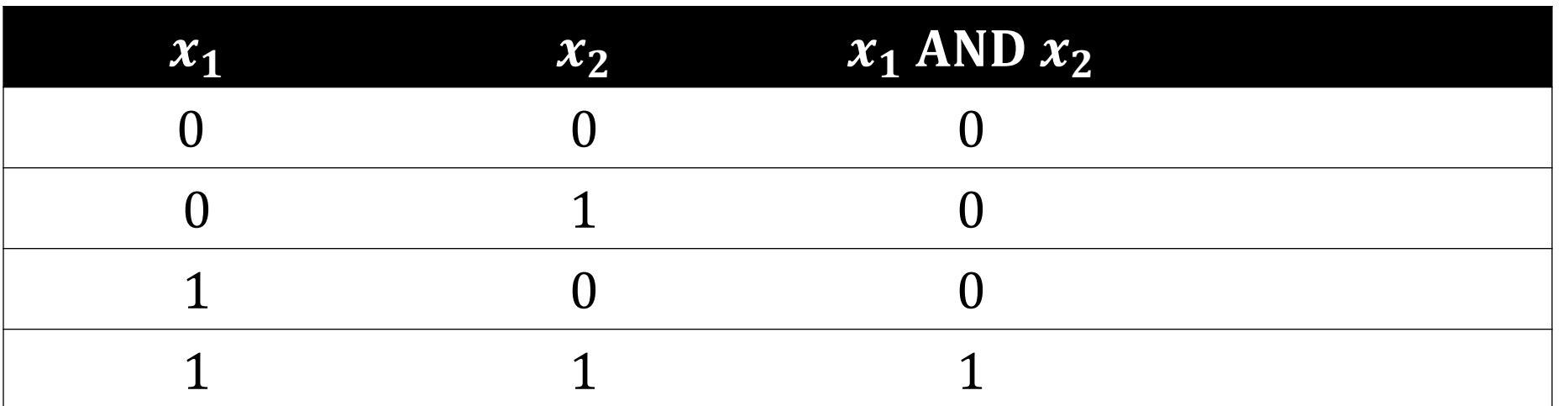

$$
f_{\beta}(x) = \sigma(-30 + 20x_1 + 20x_2)
$$
# Computing AND

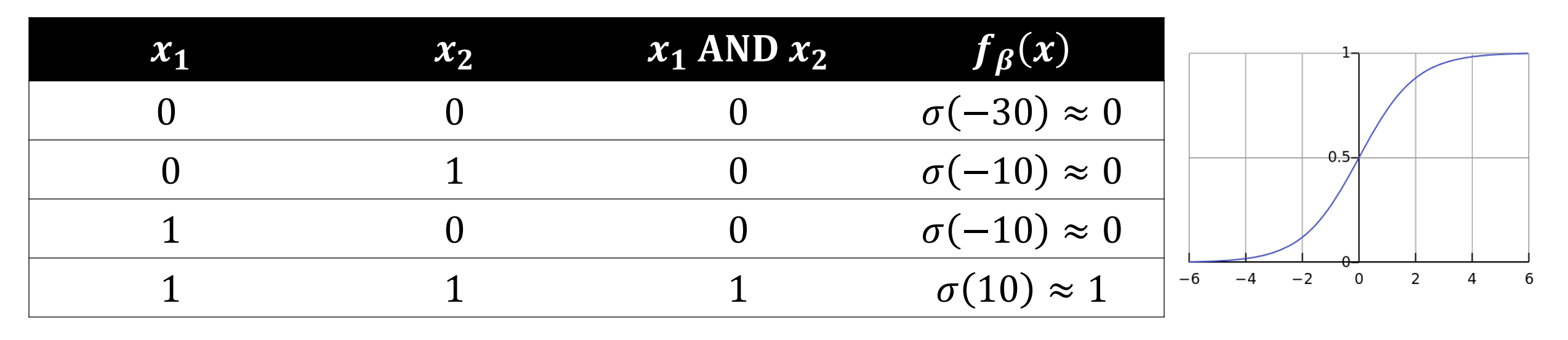

$$
f_{\beta}(x) = \sigma(-30 + 20x_1 + 20x_2) \qquad \sigma(x)
$$

# Computing AND

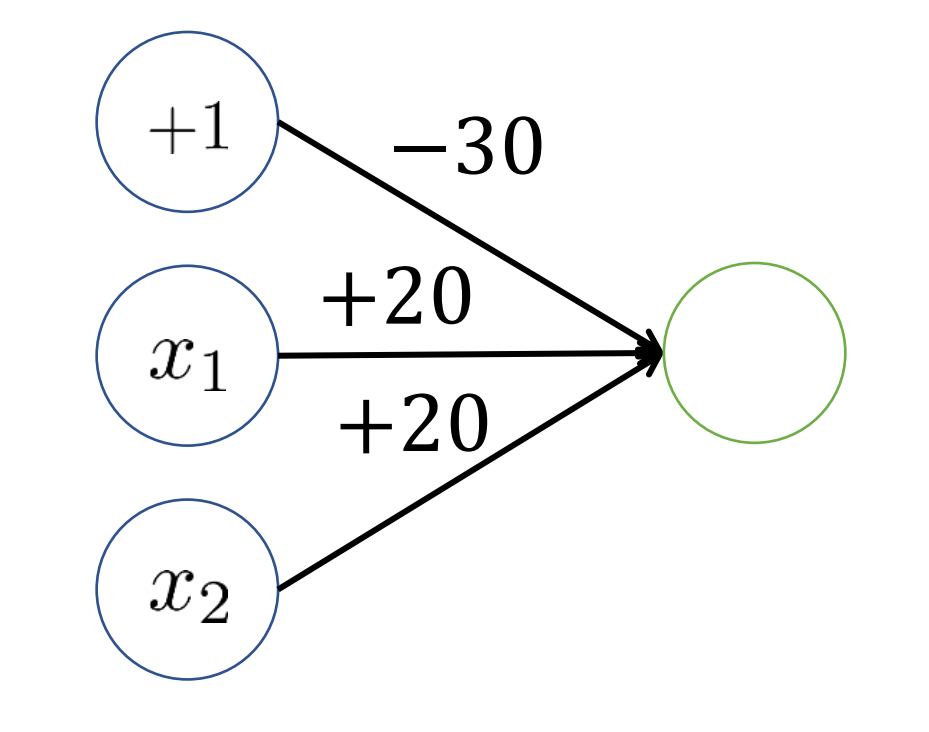

 $f_{\beta}(x) = \sigma(-30 + 20x_1 + 20x_2)$ 

# Computing Boolean Functions

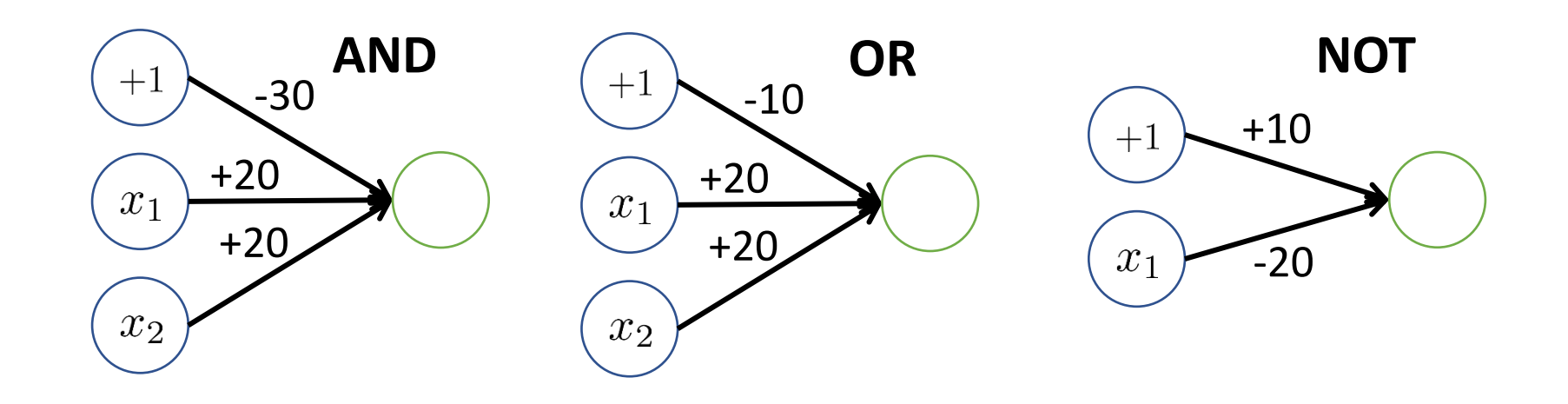

# Computing Boolean Functions

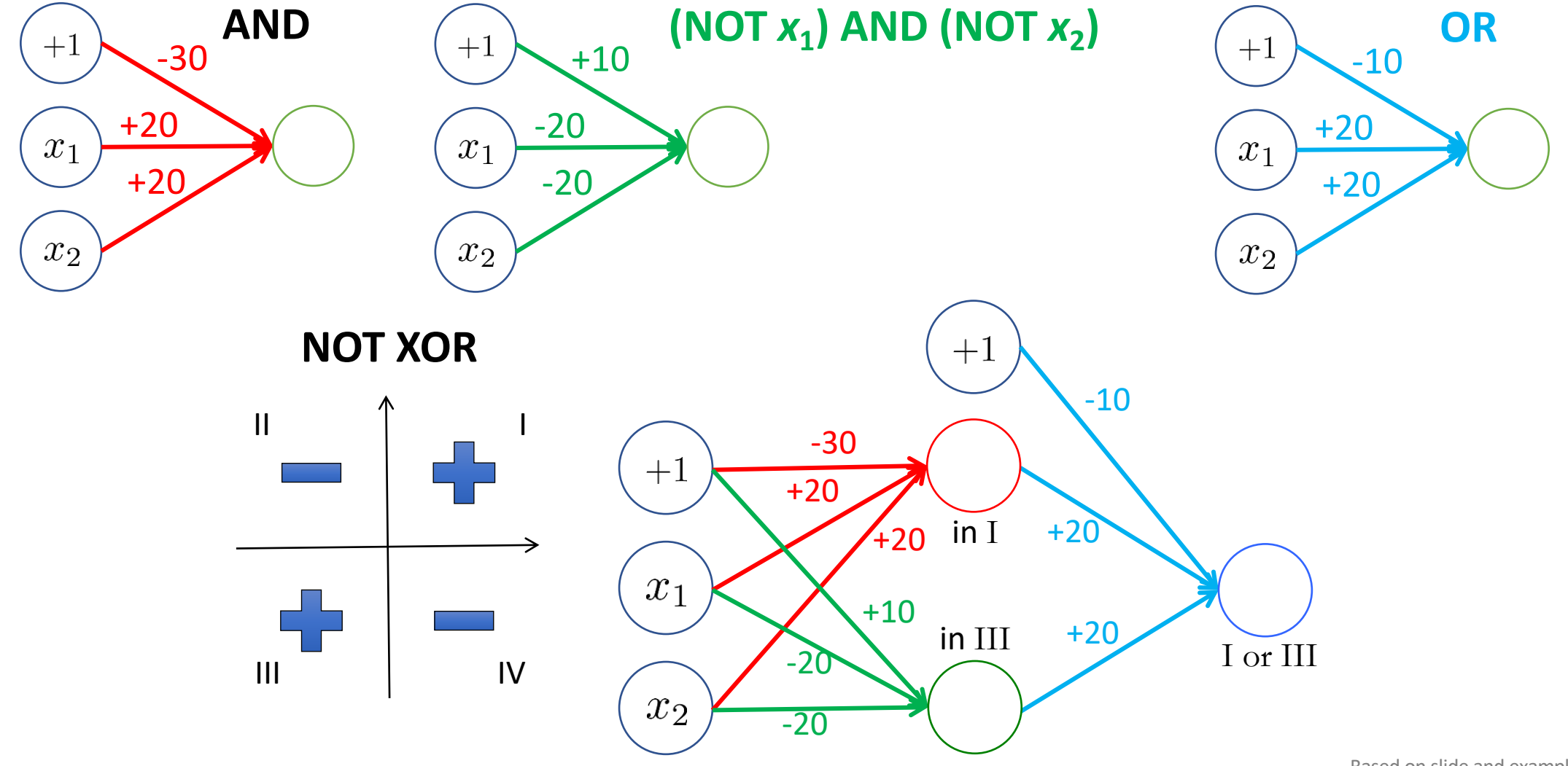

Based on slide and example by Andrew Ng

# Computing XOR

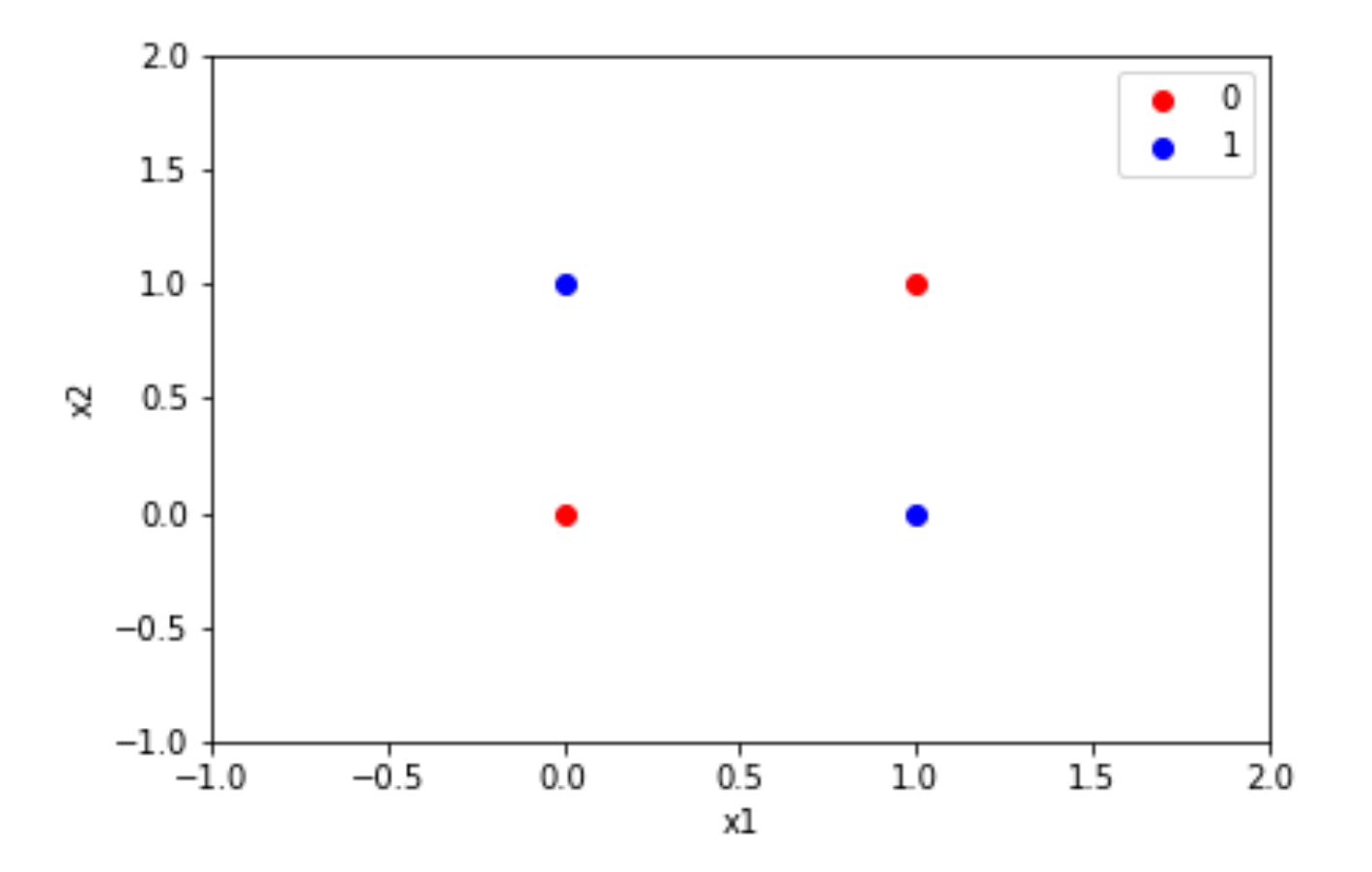

# **Computing XOR**

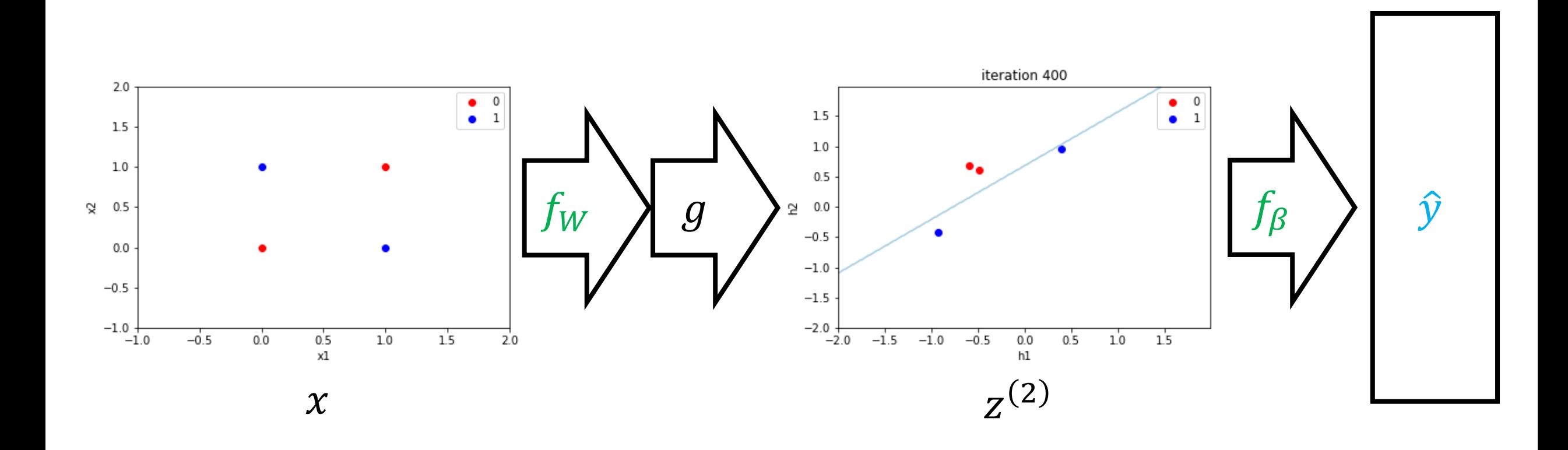

# Computing XOR

#### • **Before:**

- Linear regression + feature engineering
- Include quadratic features to compute XOR

#### • **Neural networks:**

- Design architecture to capture function
- Automatically learn good "features"  $z^{(2)} = g(f_W(x))$  perform linear regression on these features  $f_{W,B}(x) = \beta^{T} z^{(2)}$
- Called **representation learning**

# Neural Networks

- **Pros**
	- **"Meta" strategy:** Enables users to **design** model family
	- Design model families that capture **symmetries/structure** in the data (e.g., read a sentence forwards, translation invariance for images, etc.)

# Common Layers

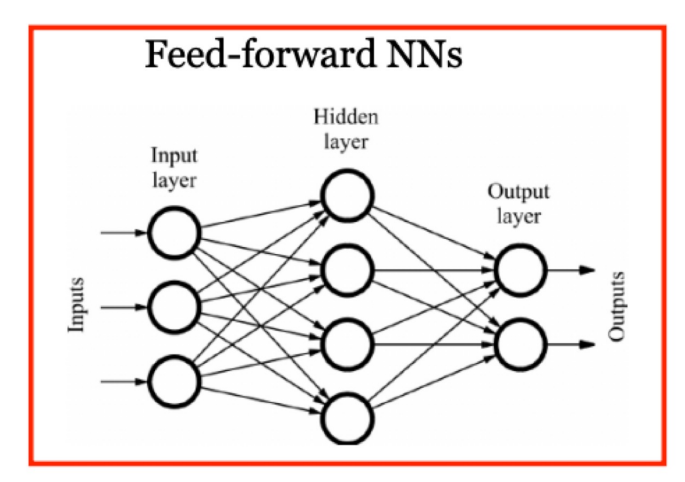

**Convolutional NNs** 

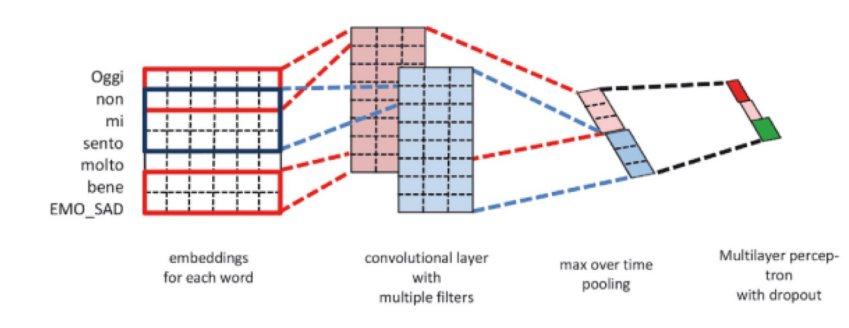

Always coupled with word embeddings...

#### **Recurrent NNs**

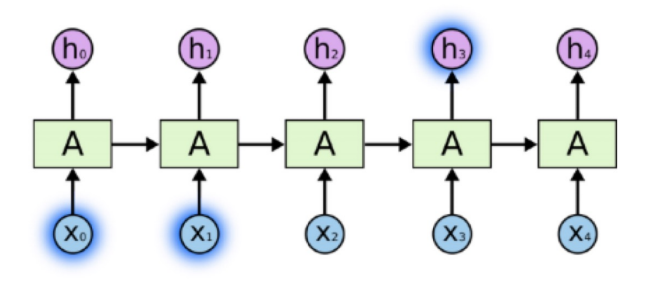

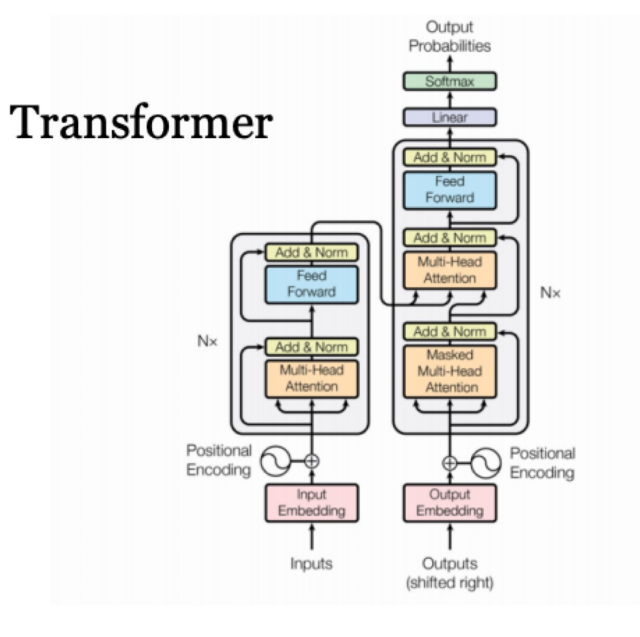

# Neural Networks

#### • **Pros**

- **"Meta" strategy:** Enables users to **design** model family
- Design model families that capture **symmetries/structure** in the data (e.g., read a sentence forwards, translation invariance for images, etc.)
- "Representation learning" (automatically learn features for certain domains)
- More parameters!

#### • **Cons**

- Very hard to train! (Non-convex loss functions)
- Lots of parameters  $\rightarrow$  need lots of data!
- Lots of design decisions

# Agenda

- **Model family**
	- Custom model family rather than a single model family

#### • **Optimization**

• Backpropagation algorithm for computing gradient

# Optimization Algorithm

- Based on gradient descent, with a few tweaks
	- **Note:** Loss is nonconvex, but gradient descent works well in practice
- **Key challenge:** How to compute the gradient?
	- **Strategy so far:** Work out gradient for every model family
	- **New strategy:** Algorithm for computing gradient of an arbitrary programmatic composition of layers
	- This algorithm is called **backpropagation**

# **Gradient Descent**

- $W_1 \leftarrow$  Initialize()
- for  $t \in \{1,2,...\}$  until convergence:

$$
W_{t+1,j} \leftarrow W_{t,j} - \frac{\alpha}{n} \cdot \sum_{i=1}^{n} \nabla_{W_j} L(f_{W_t}(x_i), y_i) \quad \text{(for each } j\text{)}
$$

• return  $f_{W_t}$ 

#### • **Input**

- Example-label pair  $(x, y)$
- Arbitrary model  $f_{W_m}$  …  $f_{W_1}$
- Loss  $L(\hat{y}, y)$  for predicted label  $\hat{y}$  and true label  $y$
- Derivative  $\nabla_{\hat{v}} L(\hat{y}, y)$  (as a function)
- Derivatives  $D_{W_i} f_{W_i}(z)$  and  $D_z f_{W_i}(z)$  (e.g., as a function)
- **Output:**  $\nabla_{W_i} L(f_W(x), y)$

# Recall: Multi-Dimensional Derivatives

- **Given:**
	- Function  $f_W(z)$  mapping parameters  $W \in \mathbb{R}^d$  and input vector  $z \in \mathbb{R}^k$  to a vector  $f_W(z) \in \mathbb{R}^h$
	- Current parameters  $W$  and  $Z$
- The **derivative** of  $f_W$  at W and z with respect to z is a matrix

 $D_z f_W(z) \in \mathbb{R}^{h \times k}$ 

# Recall: Multi-Dimensional Derivatives

- **Given:**
	- Function  $f_W(z)$  mapping parameters  $W \in \mathbb{R}^d$  and input vector  $z \in \mathbb{R}^k$  to a vector  $f_W(z) \in \mathbb{R}^h$
	- Current parameters  $W$  and  $Z$
- The **derivative** of  $f_W$  at W and z with respect to W is a matrix

 $D_W f_W(z) \in \mathbb{R}^{h \times d}$ 

# Recall: Multi-Dimensional Derivatives

- **Given:**
	- Function  $f_W(z)$  mapping parameters  $W \in \mathbb{R}^d$  and input vector  $z \in \mathbb{R}^k$  to a vector  $f_W(z) \in \mathbb{R}^h$
	- $\bullet$  Current parameters W and  $z$
- **Intuition:** The linear function that best approximates  $f_W$  at W and z:

 $f_{W+ dW}(z + dz) \approx f_W(z) + D_z f_W(z) dz + D_W f_W(z) dW$ 

#### Backpropagation Example

• **Gradient of MSE loss (for regression):**

$$
\nabla_{W} L(W, \beta; Z) = \nabla_{W} \frac{1}{n} \sum_{i=1}^{n} (f_{W, \beta}(x_i) - y_i)^2
$$
  
=  $\frac{2}{n} \sum_{i=1}^{n} (f_{W, \beta}(x_i) - y_i) D_W f_{W, \beta}(x_i)$ 

$$
\nabla_{\beta} L(W, \beta; Z) = \nabla_{\beta} \frac{1}{n} \sum_{i=1}^{n} (f_{W, \beta}(x_i) - y_i)^2
$$
  
= 
$$
\frac{2}{n} \sum_{i=1}^{n} (f_{W, \beta}(x_i) - y_i) D_{\beta} f_{W, \beta}(x_i)
$$

# Backpropagation Example

• **Derivative of neural network:**

$$
D_{\beta}f_{W,\beta}(x) = D_{\beta}(f_{\beta} \circ g \circ f_{W})(x)
$$

$$
= D_{\beta}f_{\beta}(g \circ f_{W}(x))
$$

$$
D_W f_{W,\beta}(x) = D_W (f_\beta \circ g \circ f_W)(x)
$$
  
= 
$$
D_z f_\beta(g \circ f_W(x)) D_W (g \circ f_W)(x)
$$
  
= 
$$
D_z f_\beta(g \circ f_W(x)) D_z g(f_W(x)) D_W f_W(x)
$$

· General case: Consider a neural network

$$
f_W(x) = f_{W_m} \circ f_{W_{m-1}} \circ \cdots \circ f_{W_1}(x)
$$
  

$$
z^{(j)} = f_{W_j} \circ \cdots \circ f_{W_1}(x) = \begin{cases} x & \text{if } j = 0\\ f_{W_j}(z^{(j-1)}) & \text{if } j > 0 \end{cases}
$$

$$
D_{W_m}f_W(x)
$$

· General case: Consider a neural network

$$
f_W(x) = f_{W_m} \circ f_{W_{m-1}} \circ \cdots \circ f_{W_1}(x)
$$
  

$$
z^{(j)} = f_{W_j} \circ \cdots \circ f_{W_1}(x) = \begin{cases} x & \text{if } j = 0\\ f_{W_j}(z^{(j-1)}) & \text{if } j > 0 \end{cases}
$$

$$
D_{W_m} f_W(x) = D_{W_m} f_{W_m}(z^{(m-1)})
$$

· General case: Consider a neural network

$$
f_W(x) = f_{W_m} \circ f_{W_{m-1}} \circ \cdots \circ f_{W_1}(x)
$$
  

$$
z^{(j)} = f_{W_j} \circ \cdots \circ f_{W_1}(x) = \begin{cases} x & \text{if } j = 0\\ f_{W_j}(z^{(j-1)}) & \text{if } j > 0 \end{cases}
$$

$$
D_{W_m}f_W(x) = D_{W_m}f_{W_m}(z^{(m-1)})
$$

· General case: Consider a neural network

$$
f_W(x) = f_{W_m} \circ f_{W_{m-1}} \circ \cdots \circ f_{W_1}(x)
$$
  

$$
z^{(j)} = f_{W_j} \circ \cdots \circ f_{W_1}(x) = \begin{cases} x & \text{if } j = 0\\ f_{W_j}(z^{(j-1)}) & \text{if } j > 0 \end{cases}
$$

$$
D_{W_{m-1}}f_W(x)
$$

· General case: Consider a neural network

$$
f_W(x) = f_{W_m} \circ f_{W_{m-1}} \circ \cdots \circ f_{W_1}(x)
$$
  

$$
z^{(j)} = f_{W_j} \circ \cdots \circ f_{W_1}(x) = \begin{cases} x & \text{if } j = 0\\ f_{W_j}(z^{(j-1)}) & \text{if } j > 0 \end{cases}
$$

$$
D_{W_{m-1}} f_W(x) = D_z f_{W_m}(z^{(m-1)}) D_{W_{m-1}} f_{W_{m-1}}(z^{(m-2)})
$$

· General case: Consider a neural network

$$
f_W(x) = f_{W_m} \circ f_{W_{m-1}} \circ \cdots \circ f_{W_1}(x)
$$
  

$$
z^{(j)} = f_{W_j} \circ \cdots \circ f_{W_1}(x) = \begin{cases} x & \text{if } j = 0\\ f_{W_j}(z^{(j-1)}) & \text{if } j > 0 \end{cases}
$$

$$
D_{W_{m-1}}f_W(x) = D_z f_{W_m}(z^{(m-1)}) D_{W_{m-1}} f_{W_{m-1}}(z^{(m-2)})
$$

· General case: Consider a neural network

$$
f_W(x) = f_{W_m} \circ f_{W_{m-1}} \circ \cdots \circ f_{W_1}(x)
$$
  

$$
z^{(j)} = f_{W_j} \circ \cdots \circ f_{W_1}(x) = \begin{cases} \frac{x}{f_{W_j}(z^{(j-1)})} & \text{if } j = 0\\ f_{W_j}(z^{(j-1)}) & \text{if } j > 0 \end{cases}
$$

$$
D_{W_{m-1}}f_W(x) = D_z f_{W_m}(z^{(m-1)}) D_{W_{m-1}} f_{W_{m-1}}(z^{(m-2)})
$$

· General case: Consider a neural network

$$
f_W(x) = f_{W_m} \circ f_{W_{m-1}} \circ \cdots \circ f_{W_1}(x)
$$
  

$$
z^{(j)} = f_{W_j} \circ \cdots \circ f_{W_1}(x) = \begin{cases} x & \text{if } j = 0\\ f_{W_j}(z^{(j-1)}) & \text{if } j > 0 \end{cases}
$$

$$
D_{W_{m-2}}f_W(x)
$$

· General case: Consider a neural network

$$
f_W(x) = f_{W_m} \circ f_{W_{m-1}} \circ \cdots \circ f_{W_1}(x)
$$
  

$$
z^{(j)} = f_{W_j} \circ \cdots \circ f_{W_1}(x) = \begin{cases} x & \text{if } j = 0\\ f_{W_j}(z^{(j-1)}) & \text{if } j > 0 \end{cases}
$$

$$
D_{W_{m-2}} f_W(x) = D_z f_{W_m}(z^{(m-1)}) D_z f_{W_{m-1}}(z^{(m-2)}) D_{W_{m-2}} f_{W_{m-2}}(z^{(m-3)})
$$

· General case: Consider a neural network

$$
f_W(x) = f_{W_m} \circ f_{W_{m-1}} \circ \cdots \circ f_{W_1}(x)
$$
  

$$
z^{(j)} = f_{W_j} \circ \cdots \circ f_{W_1}(x) = \begin{cases} x & \text{if } j = 0\\ f_{W_j}(z^{(j-1)}) & \text{if } j > 0 \end{cases}
$$

$$
D_{W_{m-2}}f_W(x) = D_z f_{W_m}(z^{(m-1)}) D_z f_{W_{m-1}}(z^{(m-2)}) D_{W_{m-2}} f_{W_{m-2}}(z^{(m-3)})
$$

· General case: Consider a neural network

$$
f_W(x) = f_{W_m} \circ f_{W_{m-1}} \circ \cdots \circ f_{W_1}(x)
$$
  

$$
z^{(j)} = f_{W_j} \circ \cdots \circ f_{W_1}(x) = \begin{cases} x & \text{if } j = 0\\ f_{W_j}(z^{(j-1)}) & \text{if } j > 0 \end{cases}
$$

$$
D_{W_{m-2}}f_W(x) = D_z f_{W_m}(z^{(m-1)}) D_z f_{W_{m-1}}(z^{(m-2)}) D_{W_{m-2}} f_{W_{m-2}}(z^{(m-3)})
$$

· General case: Consider a neural network

$$
f_W(x) = f_{W_m} \circ f_{W_{m-1}} \circ \cdots \circ f_{W_1}(x)
$$
  

$$
z^{(j)} = f_{W_j} \circ \cdots \circ f_{W_1}(x) = \begin{cases} x & \text{if } j = 0\\ f_{W_j}(z^{(j-1)}) & \text{if } j > 0 \end{cases}
$$

$$
D_{W_{m-2}}f_W(x) = D_z f_{W_m}(z^{(m-1)}) D_z f_{W_{m-1}}(z^{(m-2)}) D_{W_{m-2}}f_{W_{m-2}}(z^{(m-3)})
$$

· General case: Consider a neural network

$$
f_W(x) = f_{W_m} \circ f_{W_{m-1}} \circ \cdots \circ f_{W_1}(x)
$$
  

$$
z^{(j)} = f_{W_j} \circ \cdots \circ f_{W_1}(x) = \begin{cases} x & \text{if } j = 0\\ f_{W_j}(z^{(j-1)}) & \text{if } j > 0 \end{cases}
$$

$$
D_{W_j}f_W(x)
$$

· General case: Consider a neural network

$$
f_W(x) = f_{W_m} \circ f_{W_{m-1}} \circ \cdots \circ f_{W_1}(x)
$$
  

$$
z^{(j)} = f_{W_j} \circ \cdots \circ f_{W_1}(x) = \begin{cases} x & \text{if } j = 0\\ f_{W_j}(z^{(j-1)}) & \text{if } j > 0 \end{cases}
$$

$$
D_{W_j} f_W(x) = D_z f_{W_m}(z^{(m-1)}) \dots D_z f_{W_{j+1}}(z^{(j)}) D_{W_j} f_{W_j}(z^{(j-1)})
$$

· General case: Consider a neural network

$$
f_W(x) = f_{W_m} \circ f_{W_{m-1}} \circ \cdots \circ f_{W_1}(x)
$$
  

$$
z^{(j)} = f_{W_j} \circ \cdots \circ f_{W_1}(x) = \begin{cases} x & \text{if } j = 0\\ f_{W_j}(z^{(j-1)}) & \text{if } j > 0 \end{cases}
$$

$$
D_{W_j} f_W(x) = D_z f_{W_m}(z^{(m-1)}) \dots D_z f_{W_{j+1}}(z^{(j)}) D_{W_j} f_{W_j}(z^{(j-1)})
$$

· General case: Consider a neural network

$$
f_W(x) = f_{W_m} \circ f_{W_{m-1}} \circ \cdots \circ f_{W_1}(x)
$$
  

$$
z^{(j)} = f_{W_j} \circ \cdots \circ f_{W_1}(x) = \begin{cases} \frac{x}{f_{W_j}(z^{(j-1)})} & \text{if } j = 0\\ f_{W_j}(z^{(j-1)}) & \text{if } j > 0 \end{cases}
$$

$$
D_{W_j} f_W(x) = D_z f_{W_m}(z^{(m-1)}) \dots D_z f_{W_{j+1}}(z^{(j)}) D_{W_j} f_{W_j}(z^{(j-1)})
$$

· General case: Consider a neural network

$$
f_W(x) = f_{W_m} \circ f_{W_{m-1}} \circ \cdots \circ f_{W_1}(x)
$$
  

$$
z^{(j)} = f_{W_j} \circ \cdots \circ f_{W_1}(x) = \begin{cases} x & \text{if } j = 0\\ f_{W_j}(z^{(j-1)}) & \text{if } j > 0 \end{cases}
$$

$$
D_{W_j} f_W(x) = D_z f_{W_m}(z^{(m-1)}) \dots D_z f_{W_{j+1}}(z^{(j)}) D_{W_j} f_{W_j}(z^{(j-1)})
$$
• We have

$$
D_{W_j} f_W(x) = D_z f_{W_m}(z^{(m-1)}) \dots D_z f_{W_{j+1}}(z^{(j)}) D_{W_j} f_{W_j}(z^{(j-1)})
$$
  
Portions shared across terms  
Denote it by  $D^{(j)}$ 

### **Backpropagation Algorithm**

• Compute recursively starting from  $j = m$  to  $j = 1$ :

$$
D^{(j)} = D_z f_{W_m}(z^{(m-1)}) \dots D_z f_{W_{j+1}}(z^{(j)})
$$
  
= 
$$
\begin{cases} 1 & \text{if } j = m \\ D^{(j+1)} D_z f_{W_{j+1}}(z^{(j)}) & \text{if } j < m \end{cases}
$$

$$
D_{W_j} f_W(x) = D^{(j)} D_{W_j} f_{W_j}(z^{(j-1)})
$$

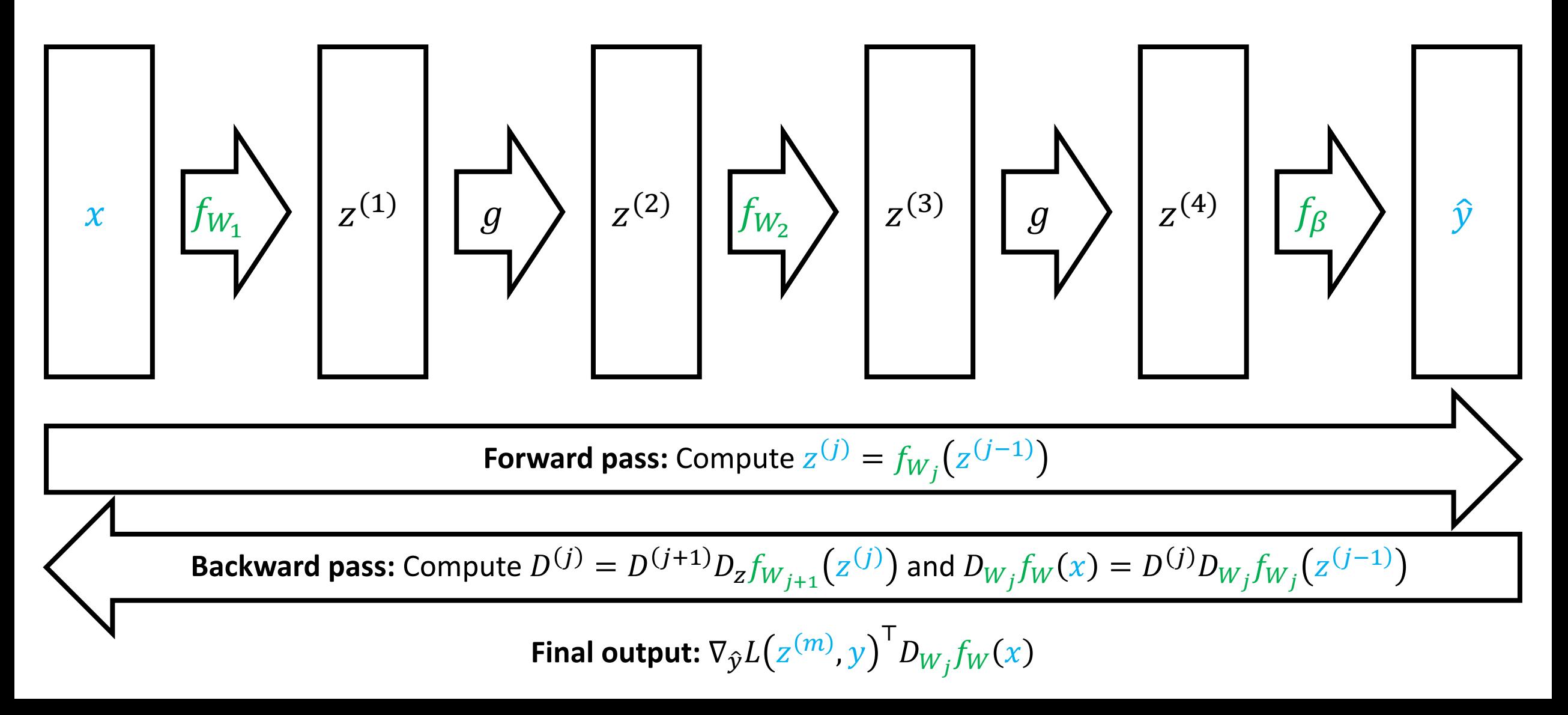

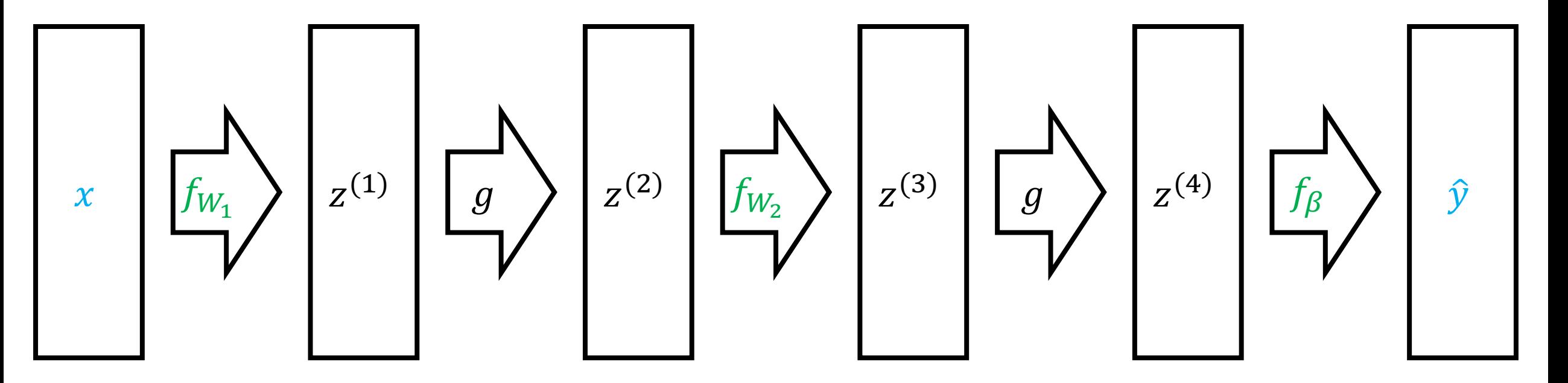

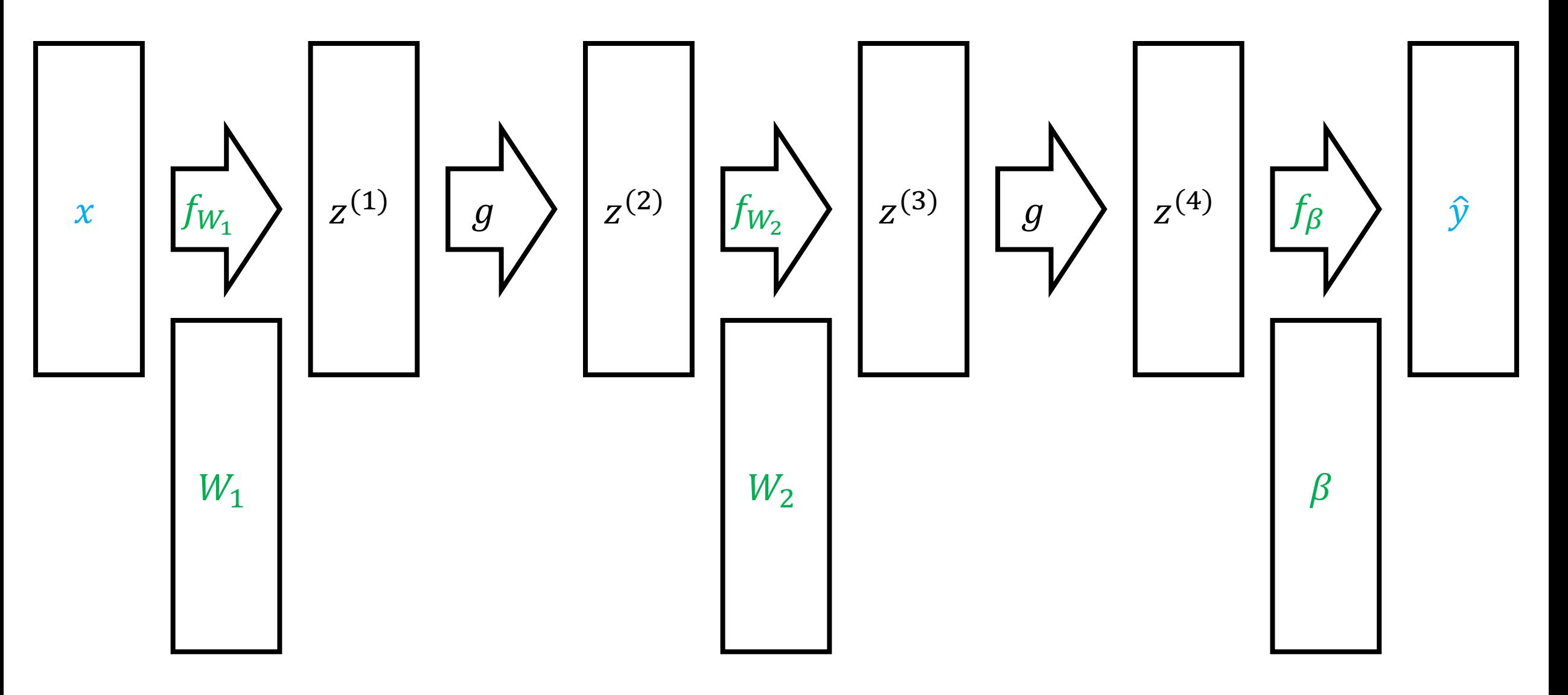

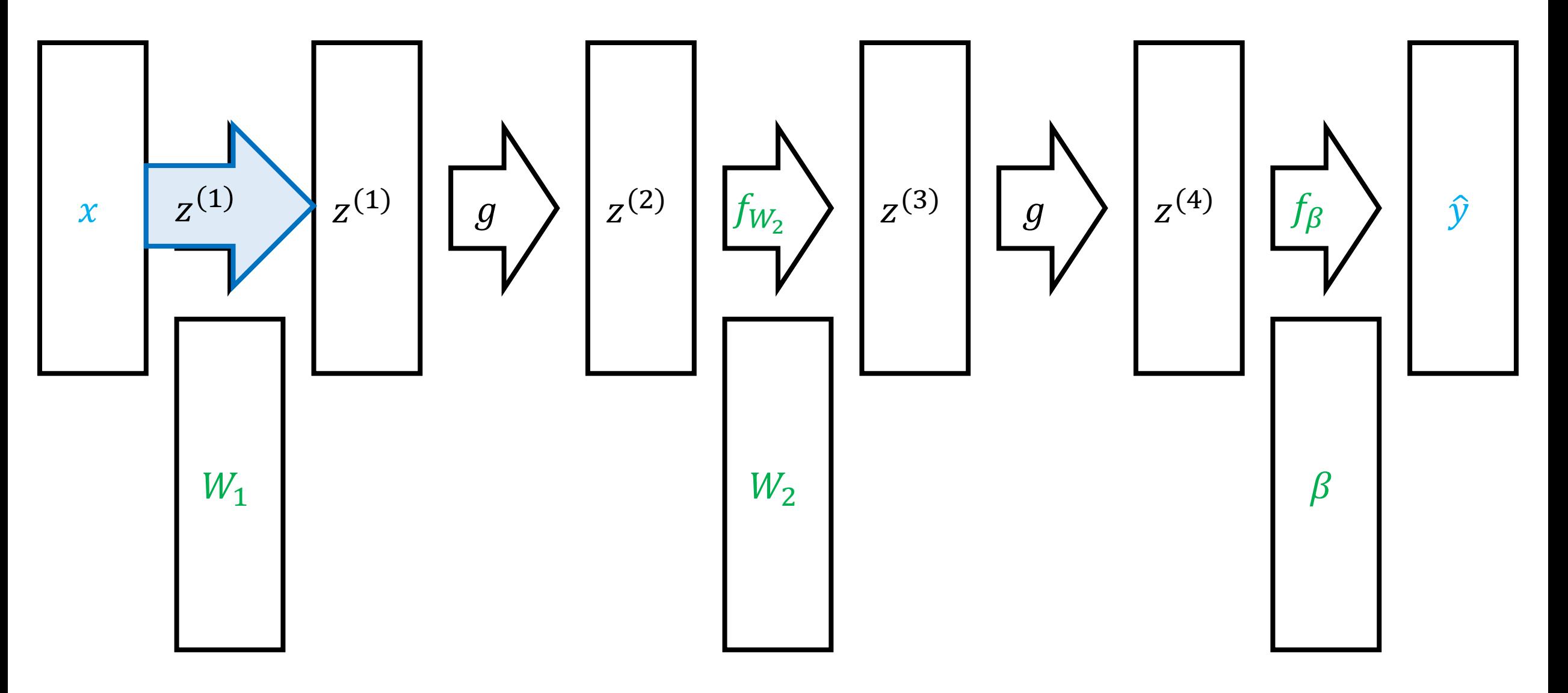

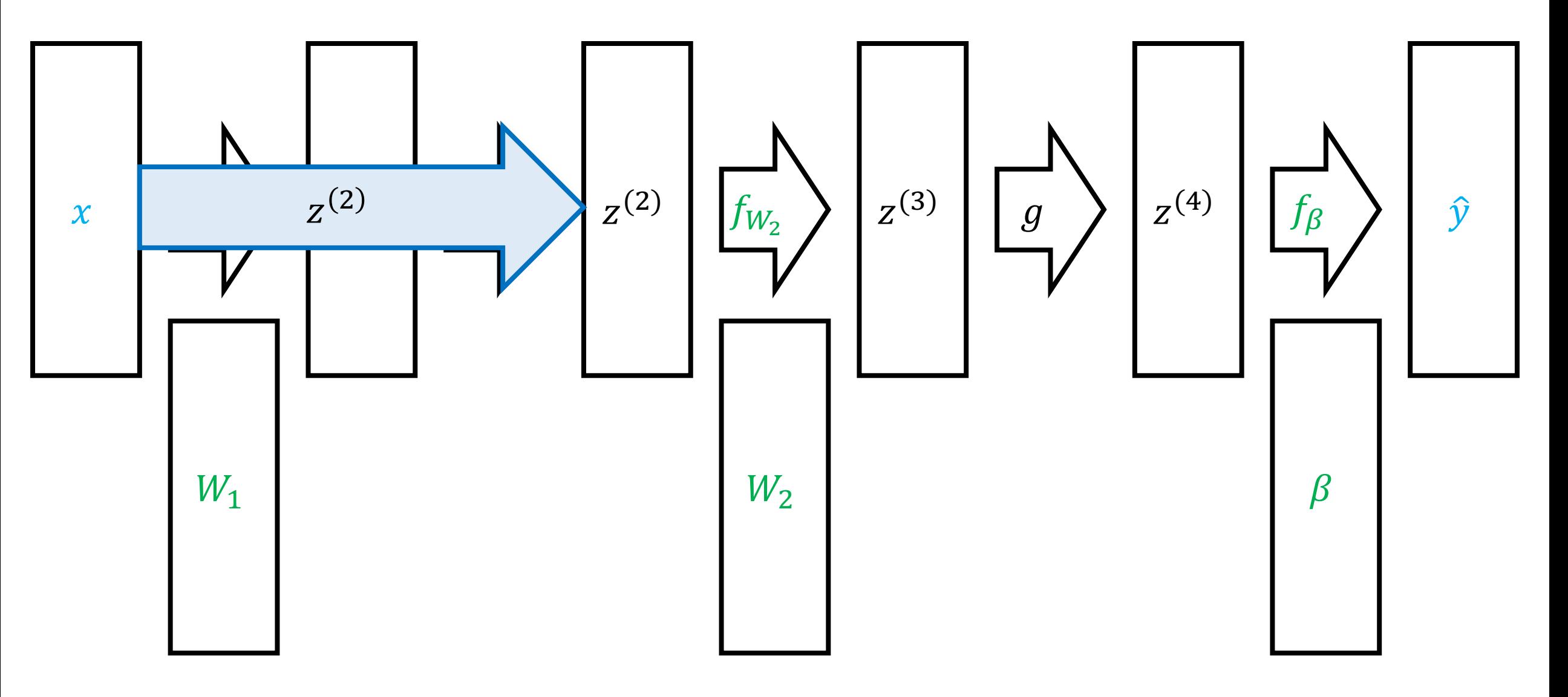

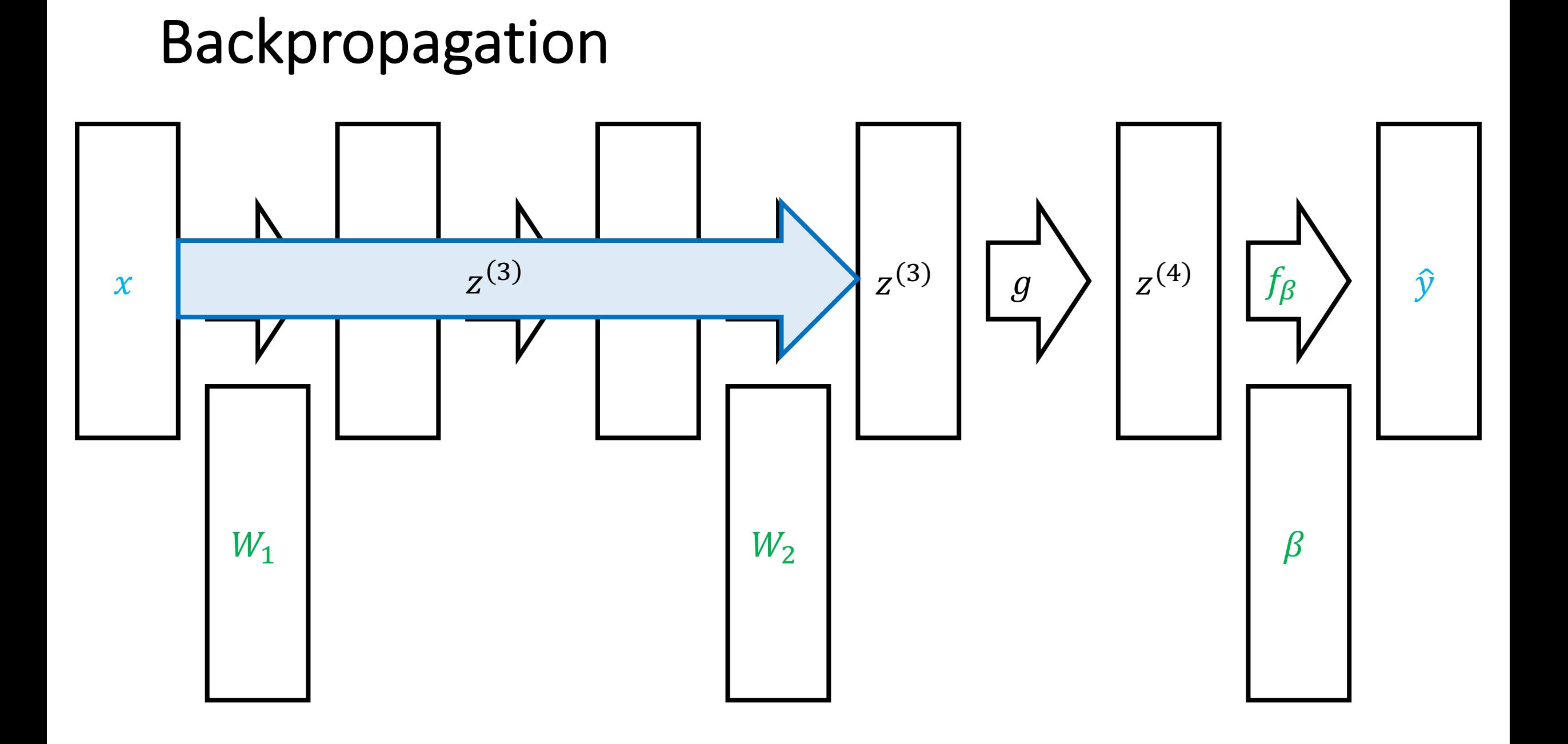

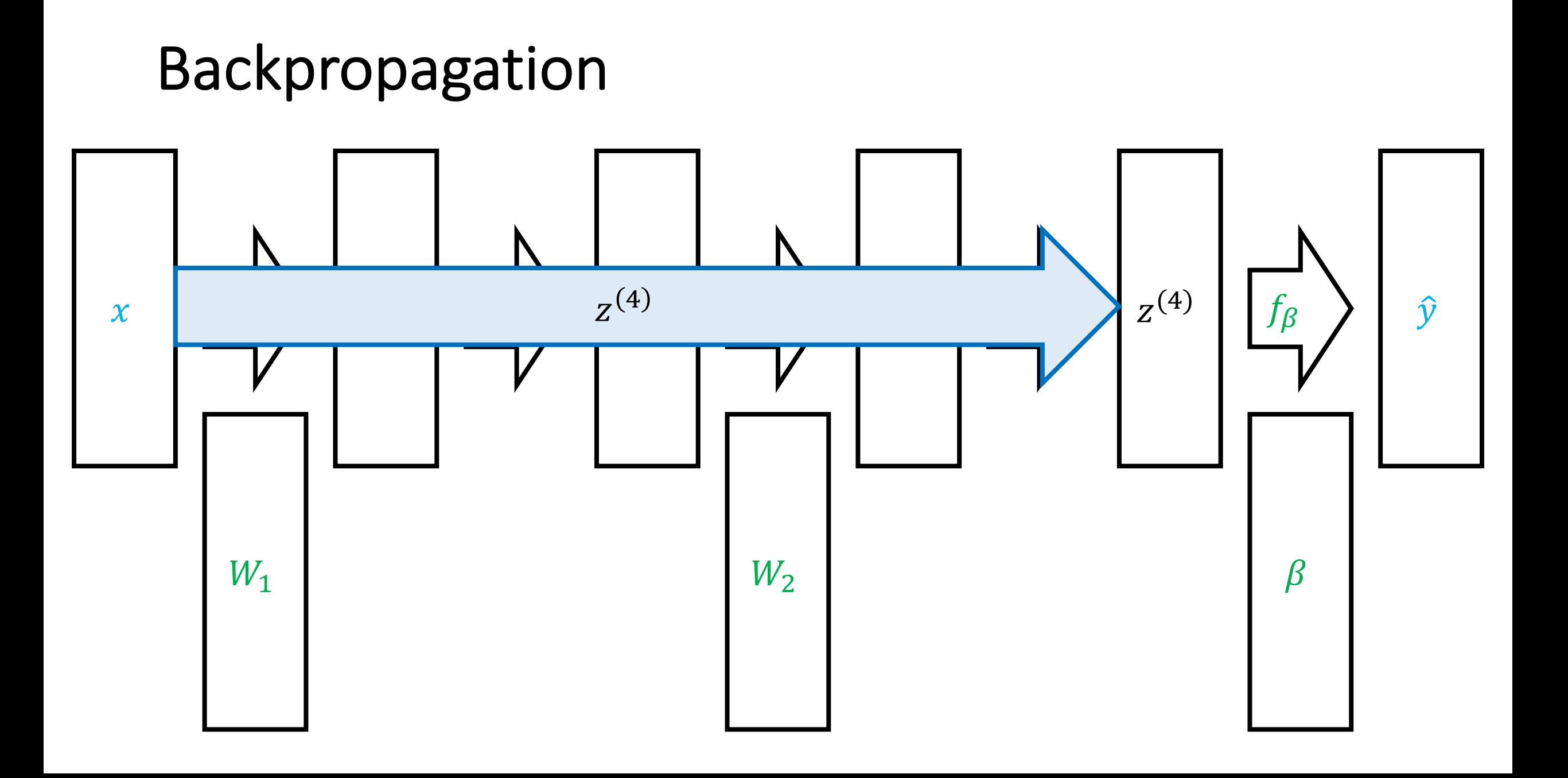

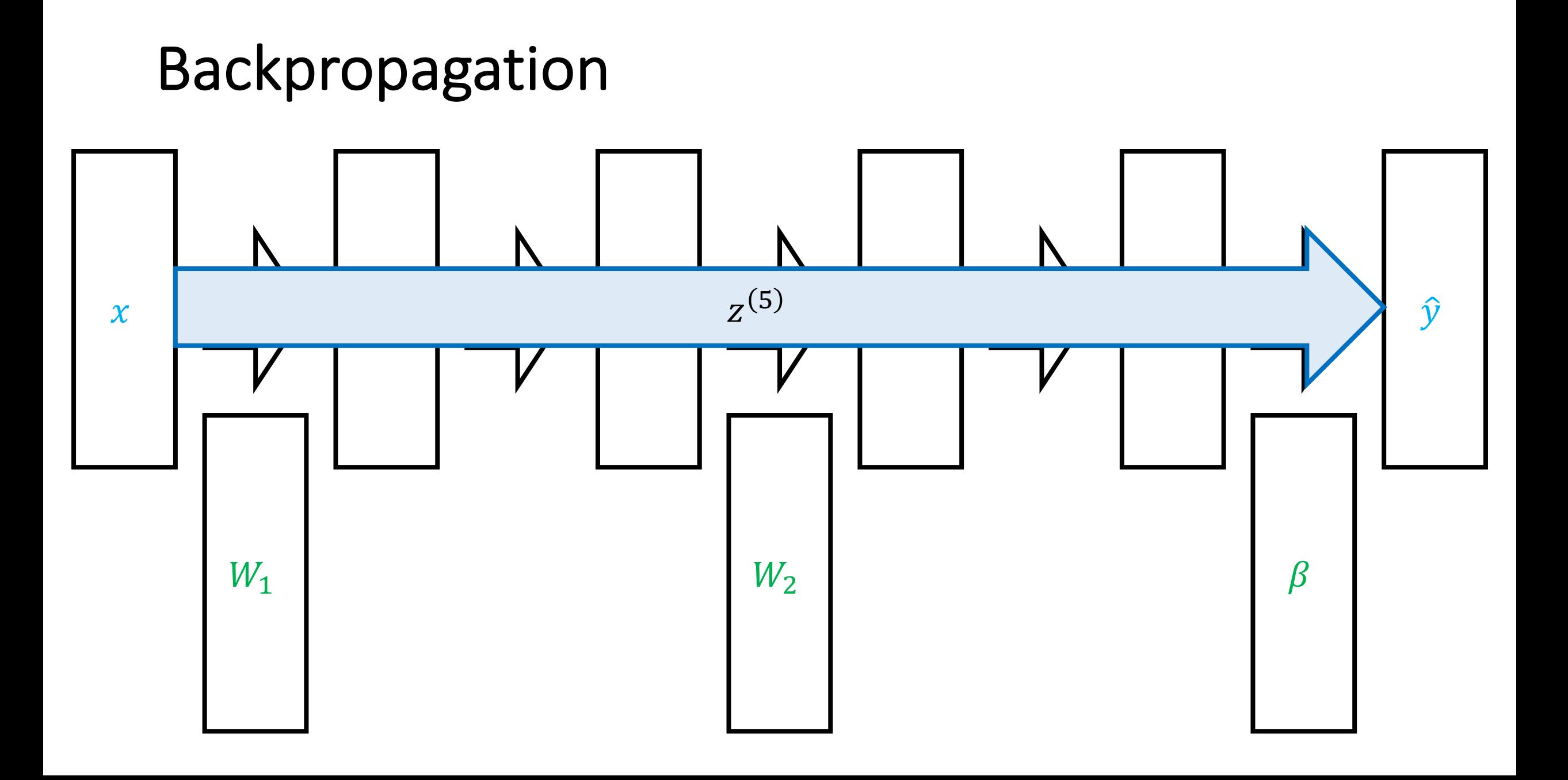

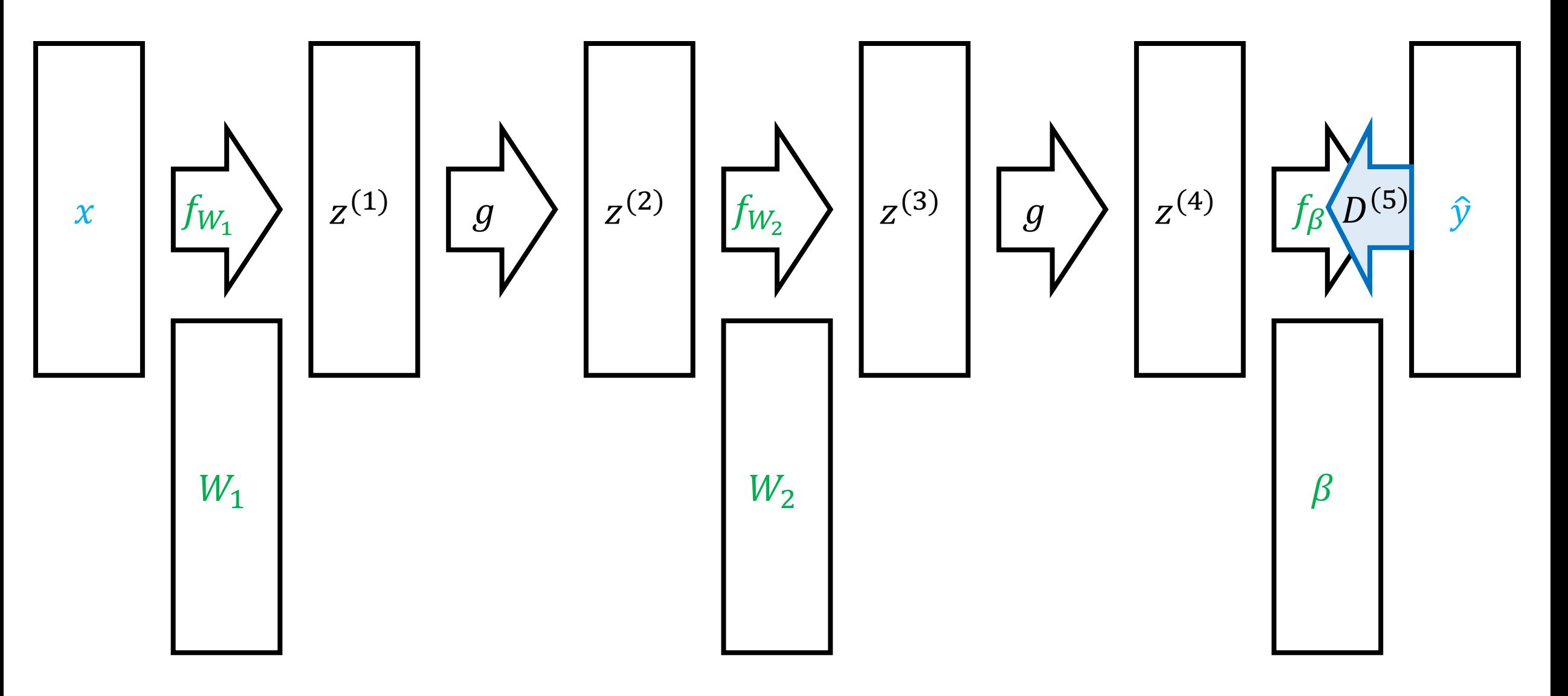

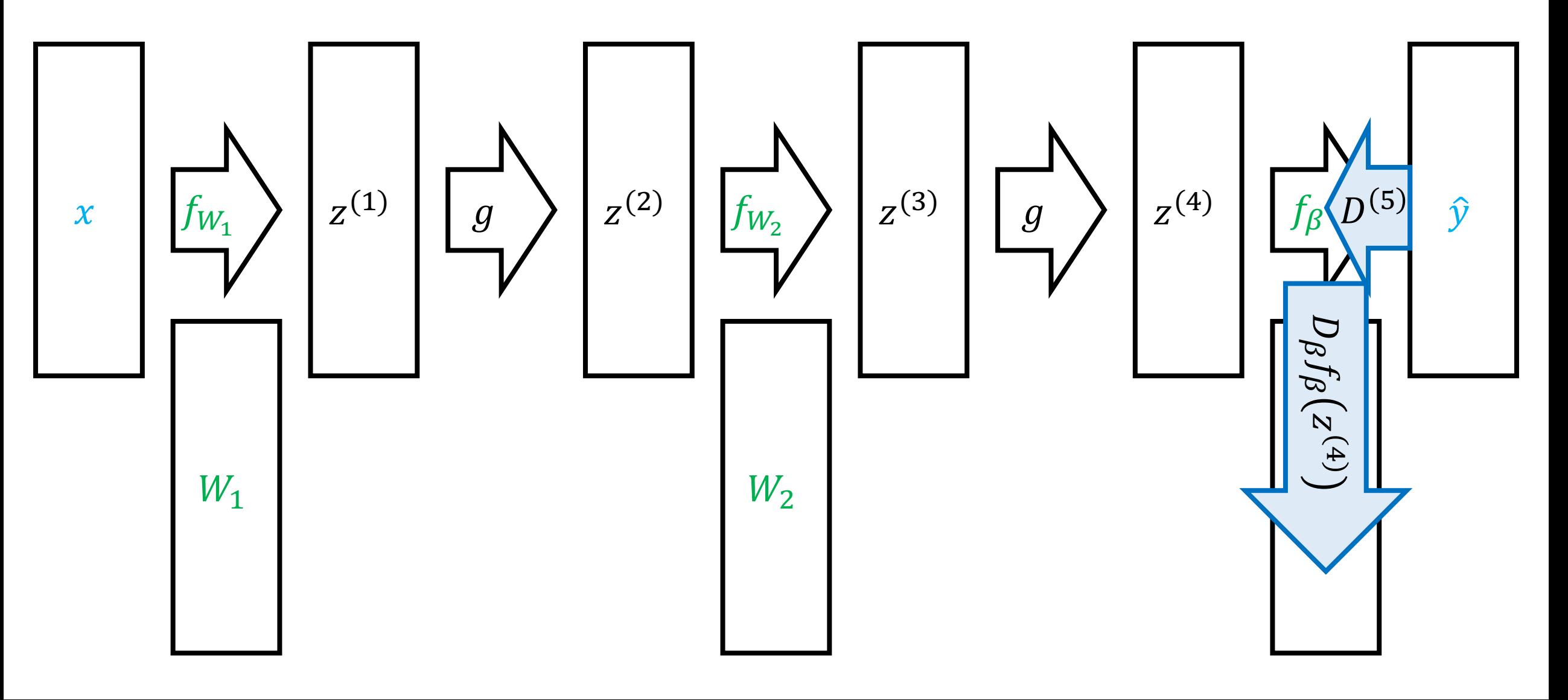

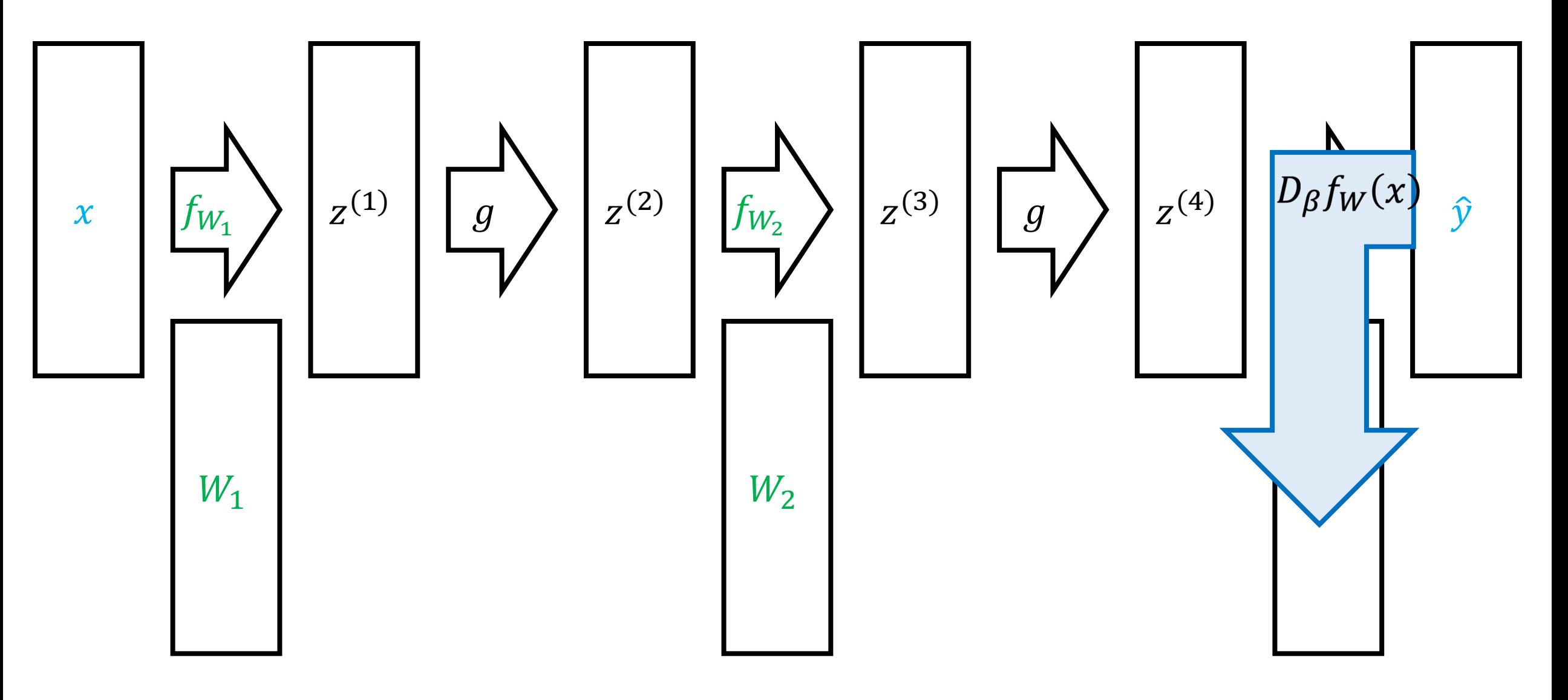

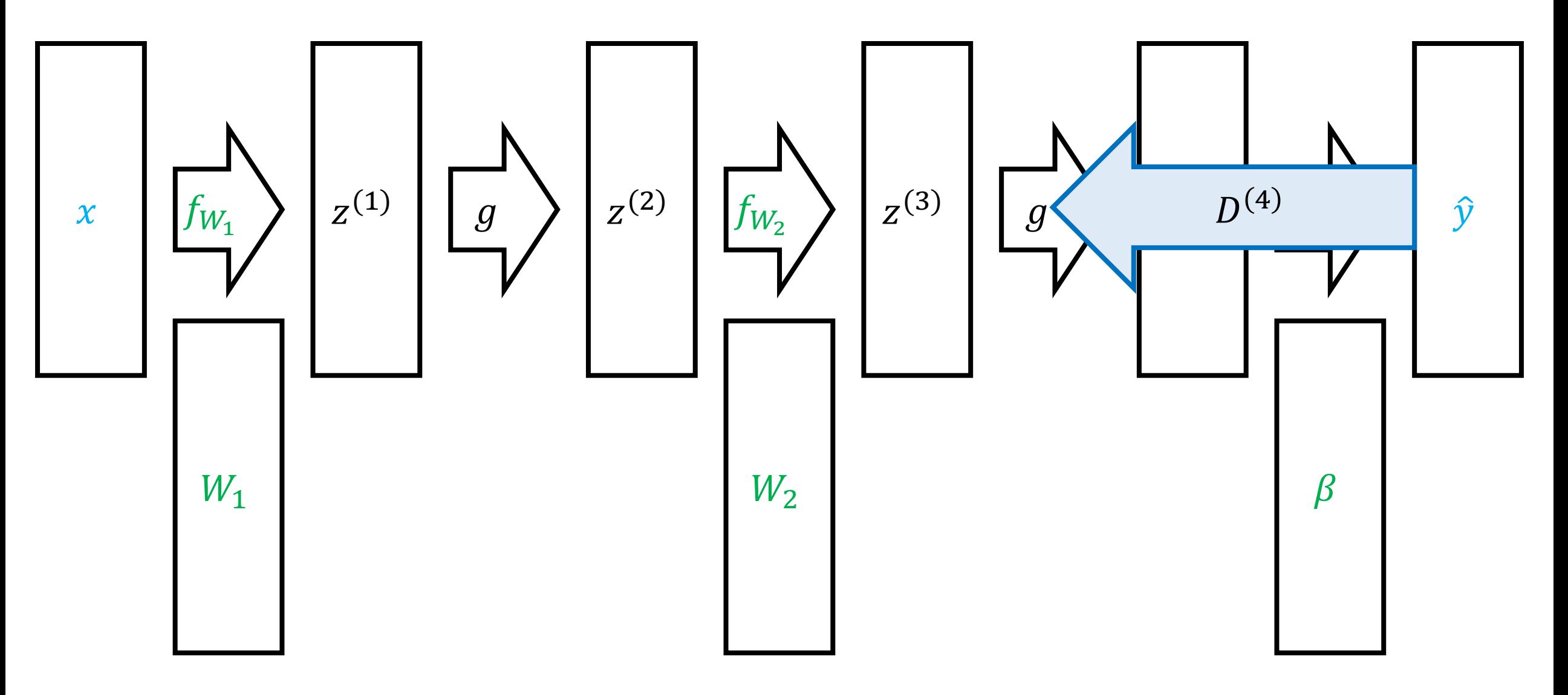

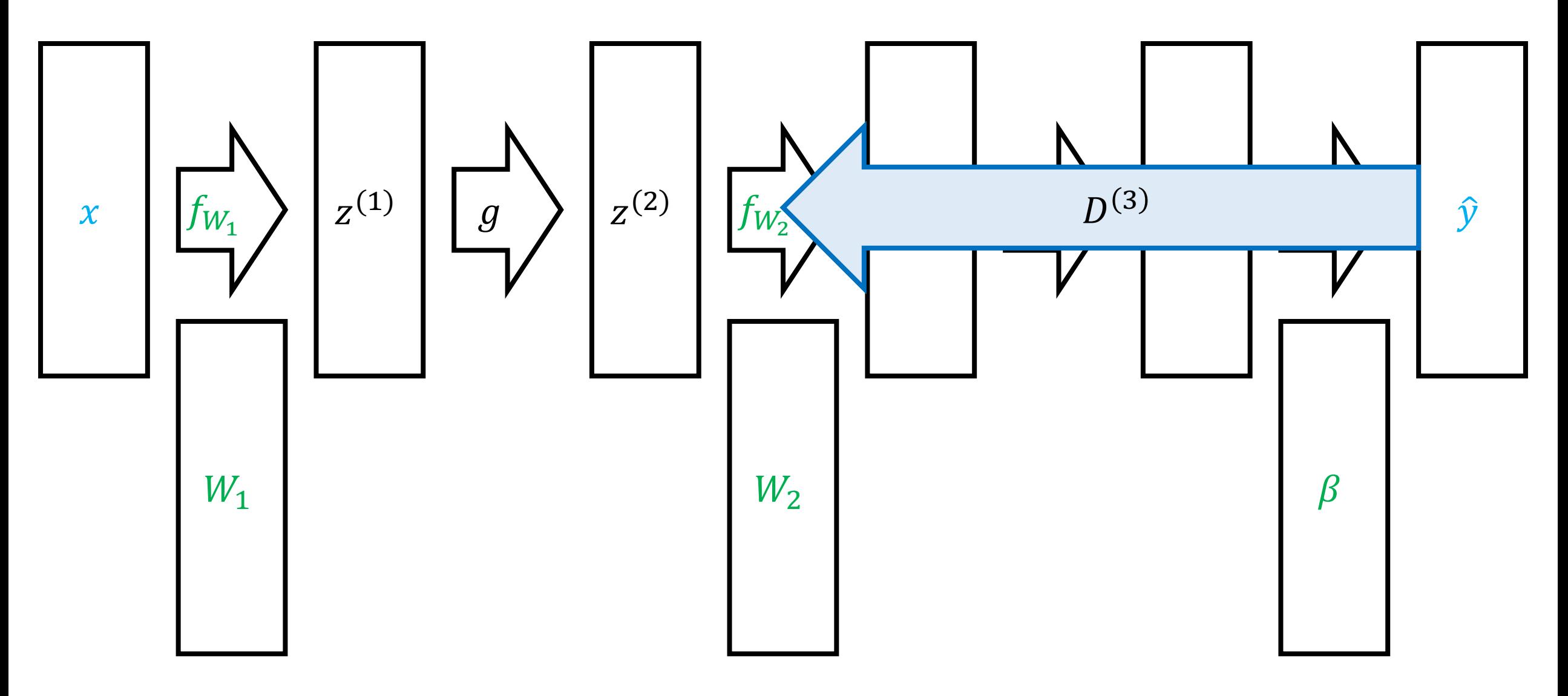

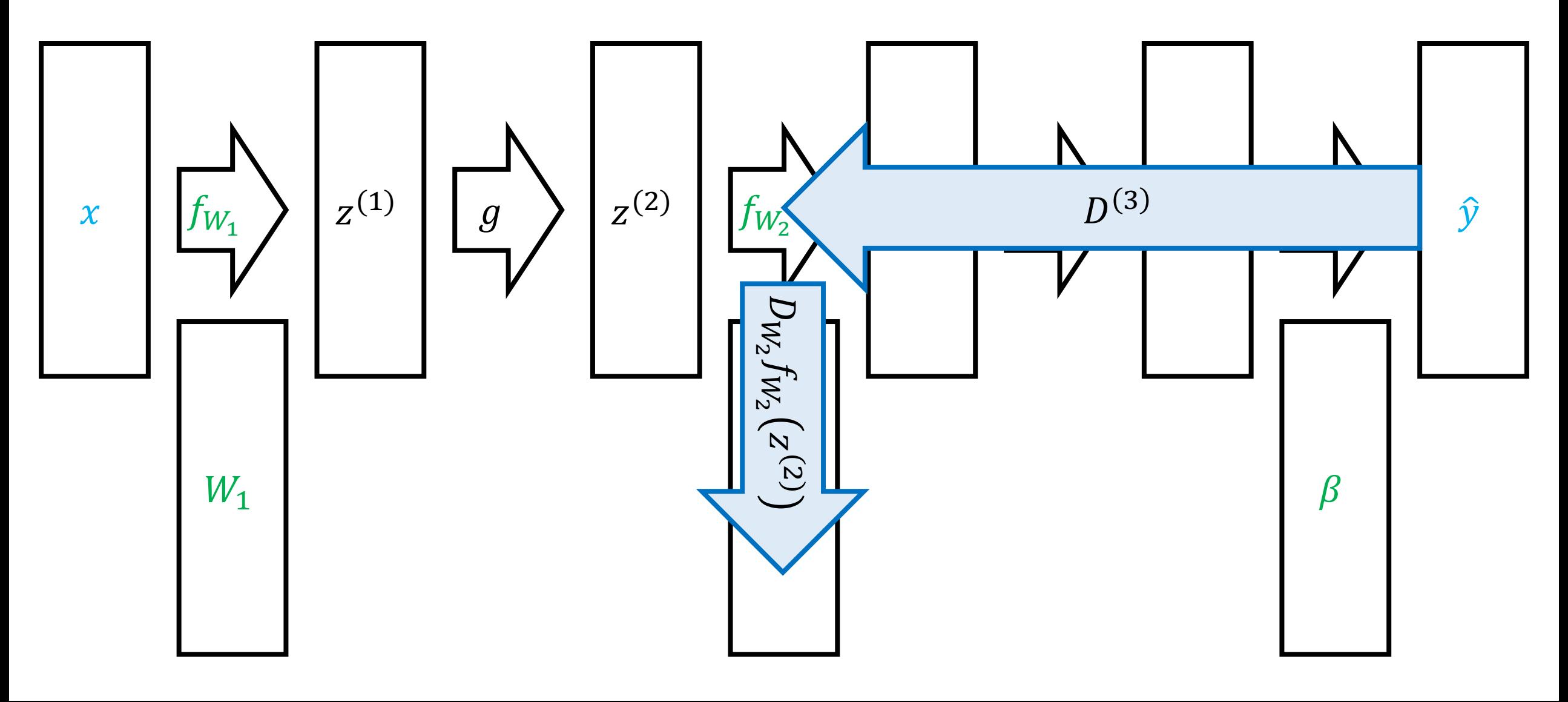

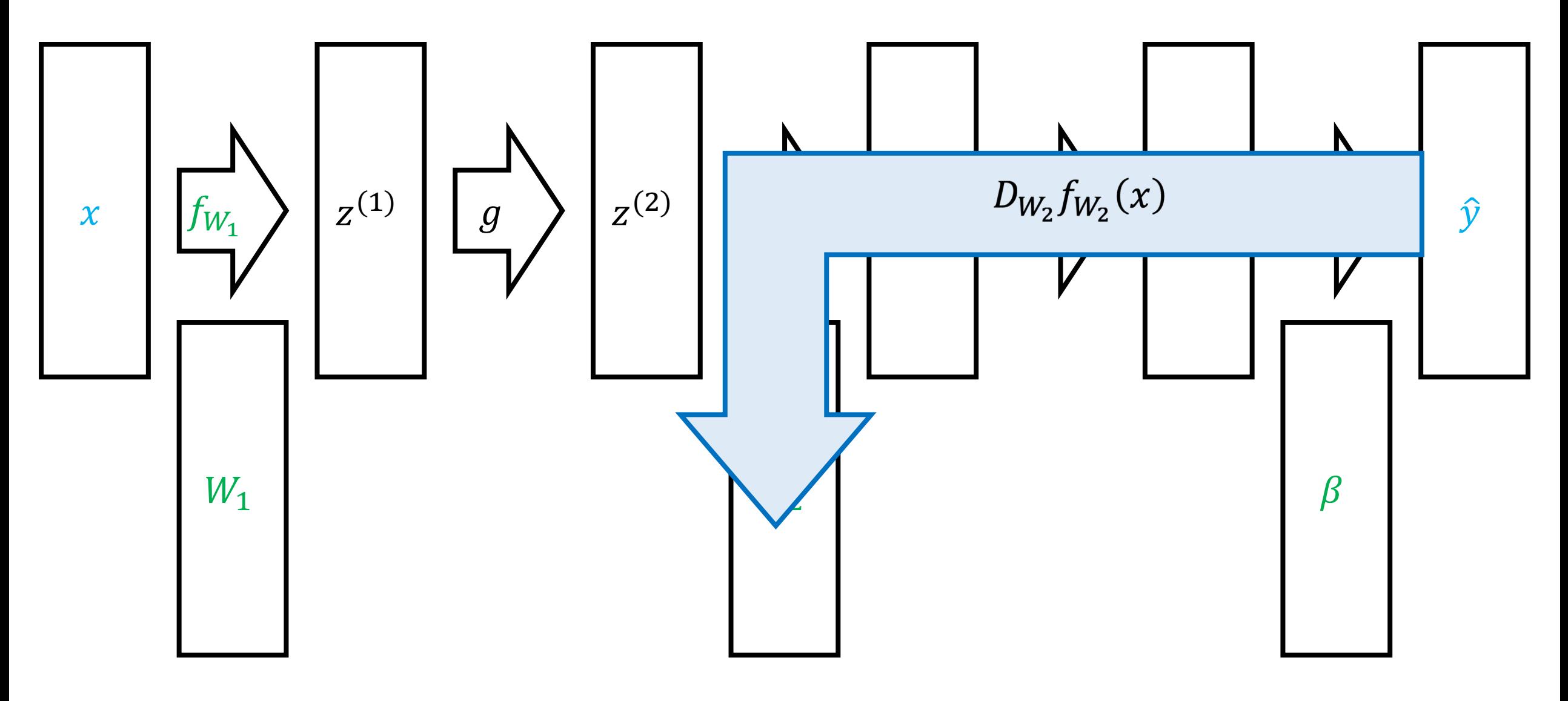

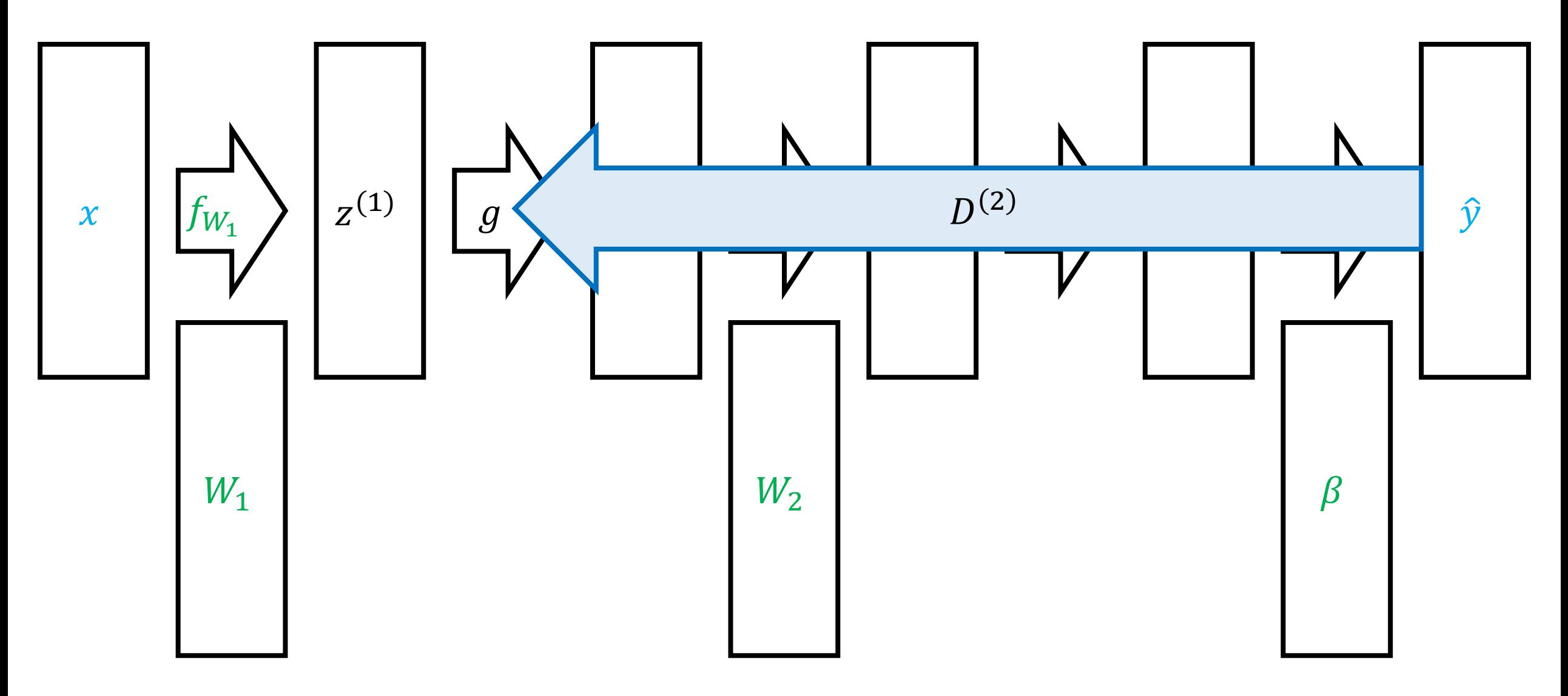

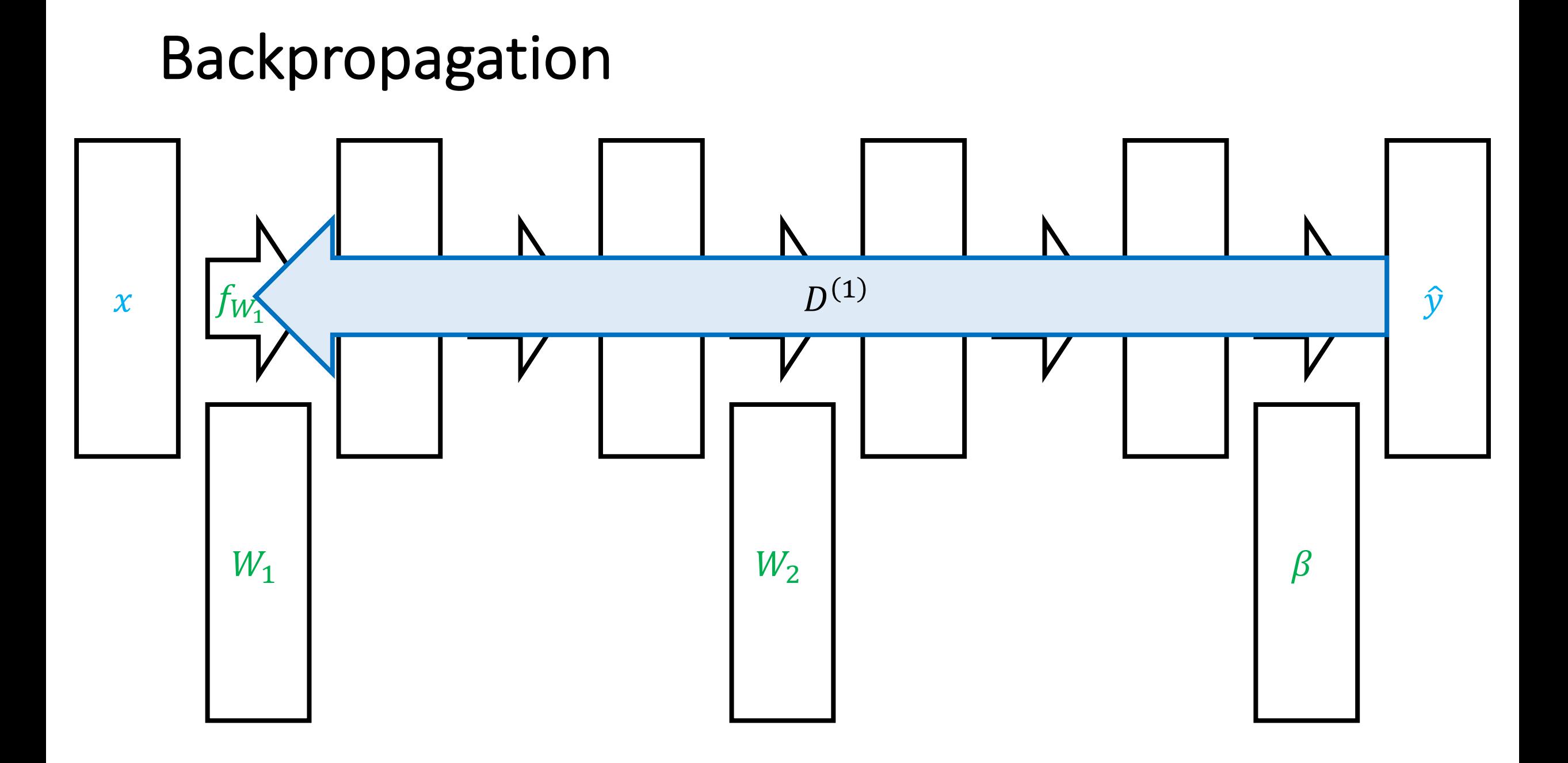

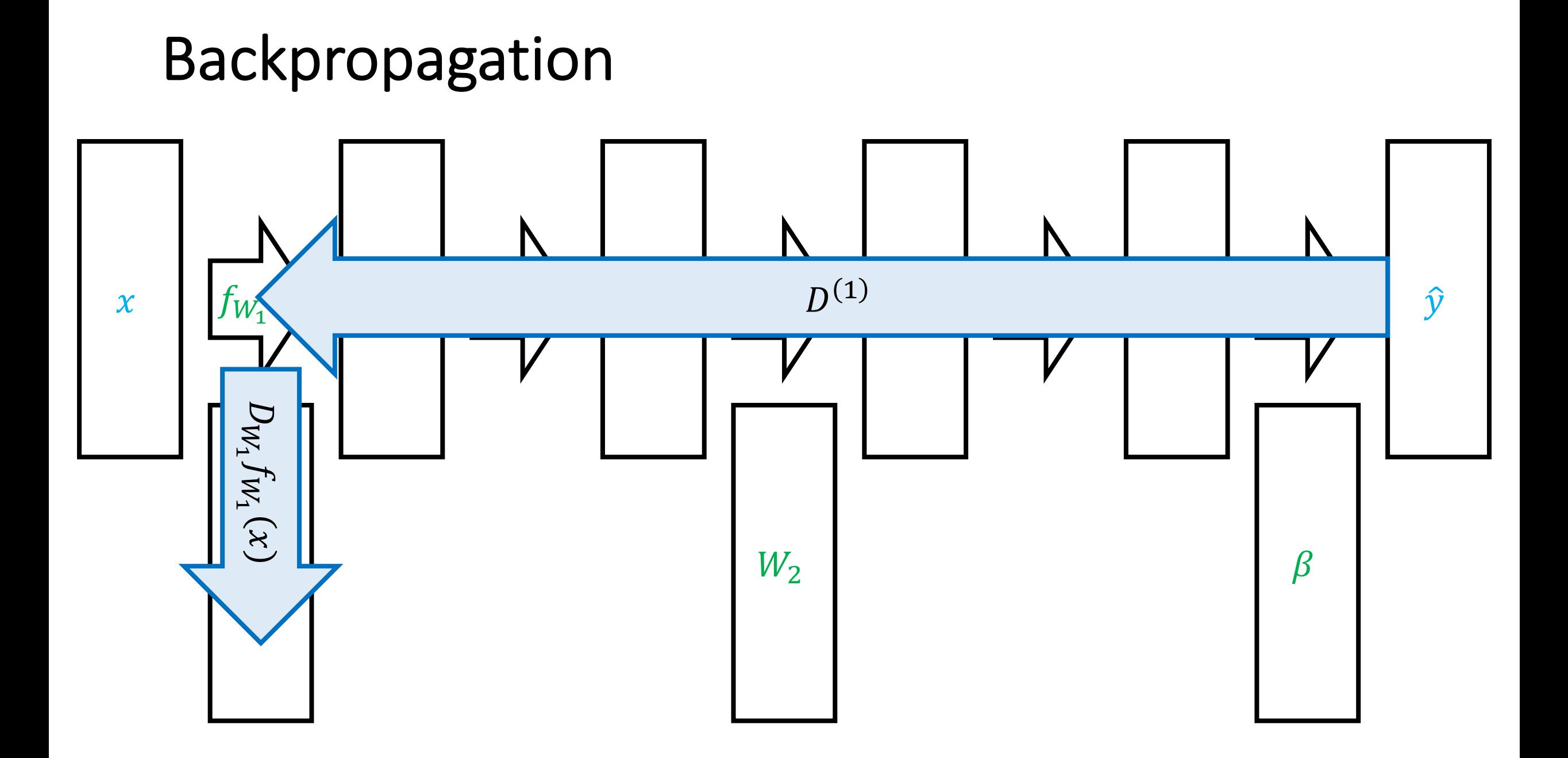

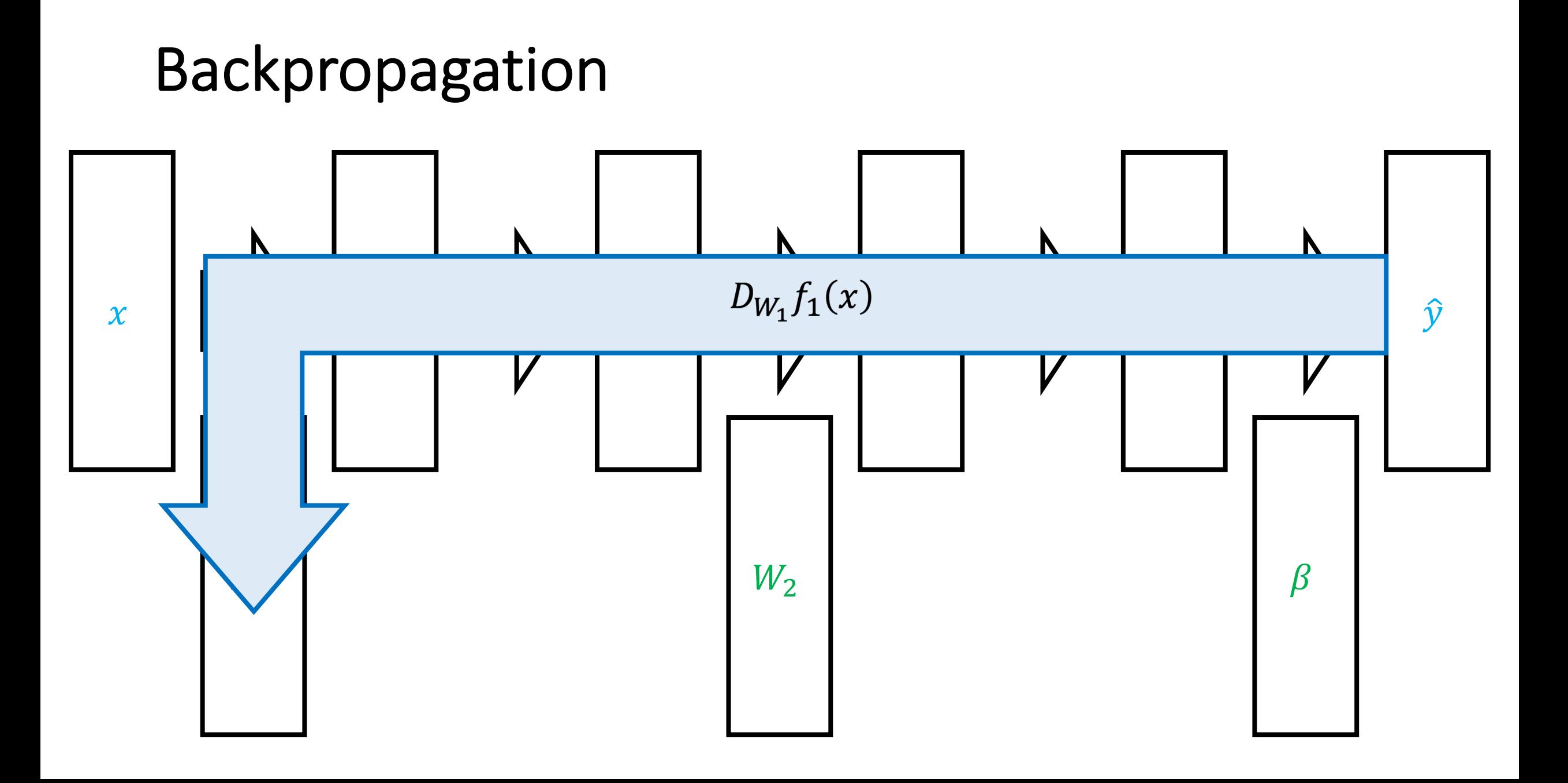

# Backpropagation Algorithm

• **Forward pass:** Compute forwards from  $j = 0$  to  $j = m$ 

• 
$$
z^{(j)} = \begin{cases} x & \text{if } j = 0\\ f_{W_j}(z^{(j-1)}) & \text{if } j > 0 \end{cases}
$$

• **Backward pass:** Compute backwards from  $j = m$  to  $j = 1$ 

• 
$$
D^{(j)} = \begin{cases} 1 & \text{if } j = m \\ D^{(j+1)}D_z f_{W_{j+1}}(z^{(j)}) & \text{if } j < m \end{cases}
$$
  
• 
$$
D_{W_j} f_W(x) = D^{(j)} D_{W_j} f_{W_j}(z^{(j-1)})
$$

• Final output:  $\nabla_{W_{\widetilde{J}}} L(f_W(x), y)^\top = \nabla_{\widehat{\mathcal{Y}}} L\big(z^{(m)}, y\big)$  $\top$  $D_{W_{\c J}} f_W(x)$  for each  $\c J$ 

# **Gradient Descent**

- $W_1 \leftarrow$  Initialize()
- for  $t \in \{1,2,...\}$  until convergence:

$$
W_{t+1,j} \leftarrow W_{t,j} - \frac{\alpha}{n} \cdot \sum_{i=1}^{n} \nabla_{W_j} L(f_{W_t}(x_i), y_i) \quad \text{(for each } j\text{)}
$$

• return  $f_{W_t}$ 

# Gradient Descent

- $W_1 \leftarrow$  Initialize()
- **for**  $t \in \{1,2,...\}$  until convergence:
	- Compute gradients  $\nabla_{W_i} L(f_{W_t}(x_i), y_i)$  using backpropagation
	- Update parameters:

$$
W_{t+1,j} \leftarrow W_{t,j} - \frac{\alpha}{n} \cdot \sum_{i=1}^{n} \nabla_{W_j} L(f_{W_t}(x_i), y_i) \quad \text{(for each } j\text{)}
$$

• return  $f_{W_t}$